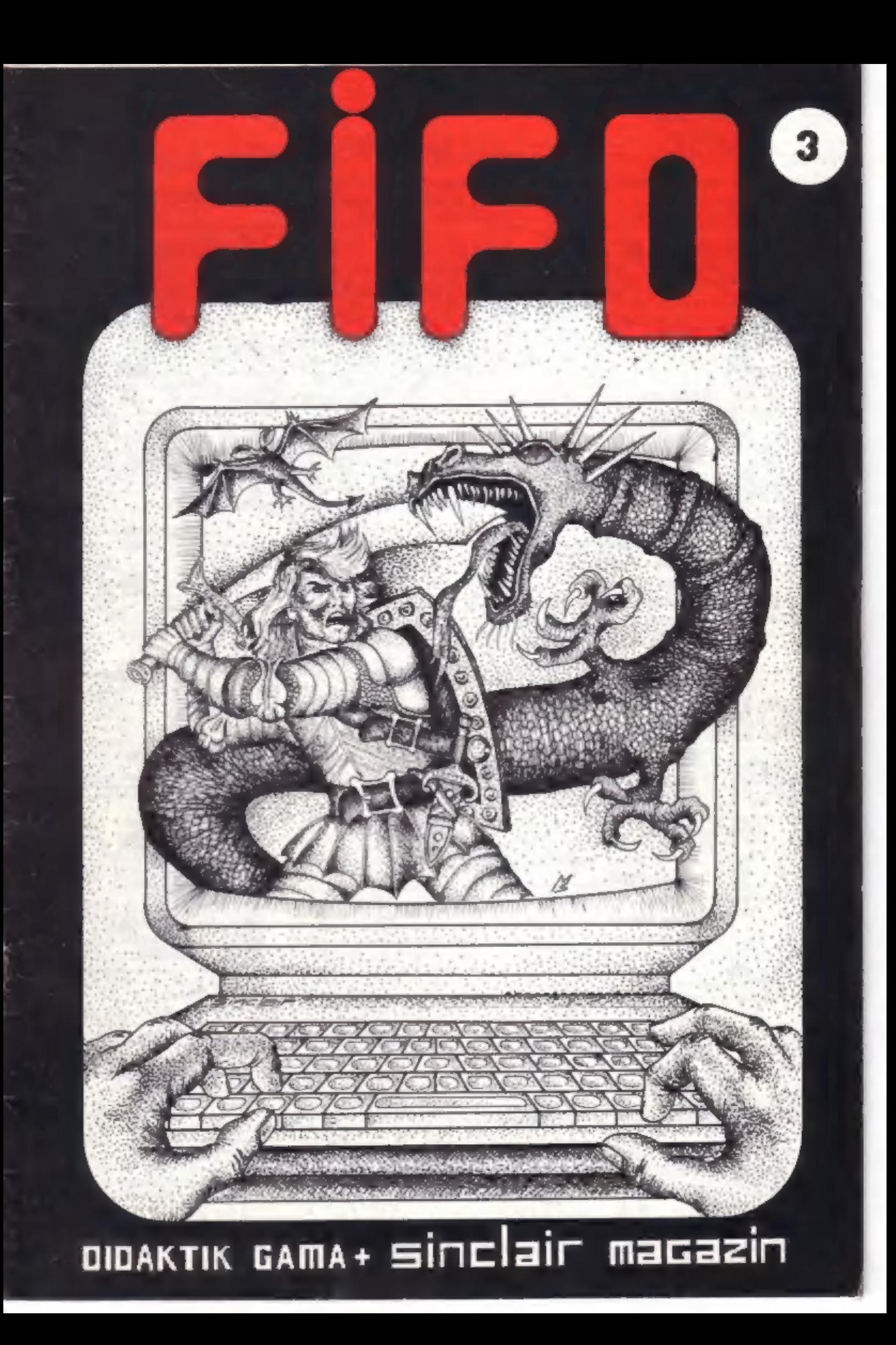

**OBSAH** 

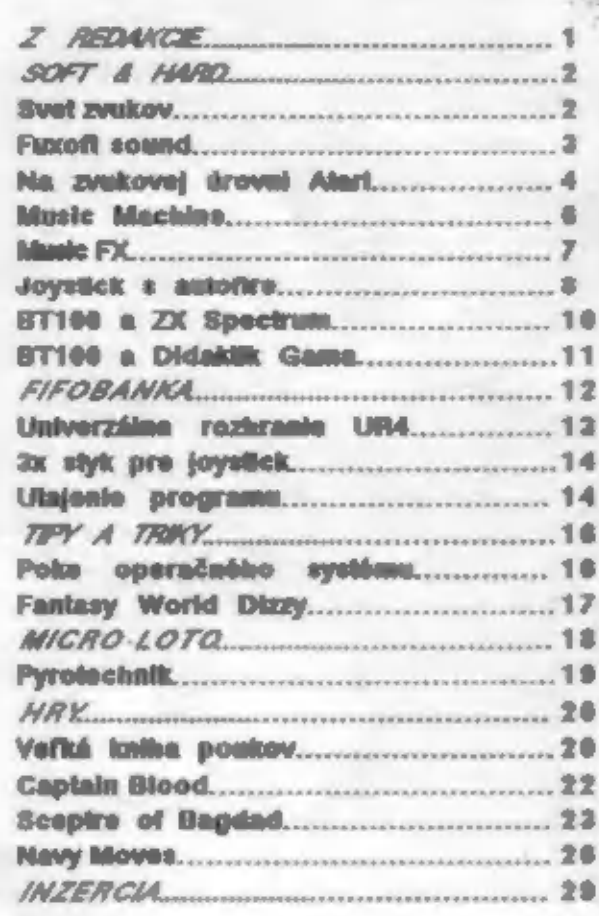

日月

 $\circ$ 

ENSKO VOLÍ SNS

P

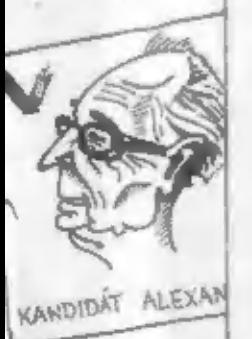

ZEL

STRAN

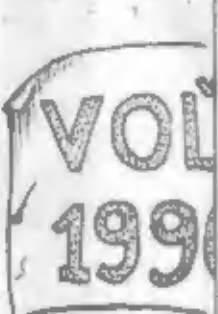

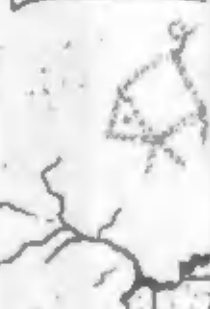

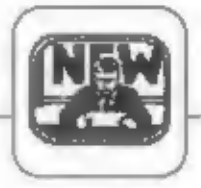

### Vážení čitatelia,

ako vidíte, Fifo sa opäť<br>zmenjlo le to tým, že este stále ba hiadáme viastnú tvár. Image, tod maname vasum tvar. mage,<br>ktoré by nám najviac vyhovovalo.<br>Ako sako, ktoré krajčír šlje<br>presne na mieru. Alebo je<br>dôvodom naša snaha neustále ex-<br>perimentovať a skúšať mož nosti počítačov? Mož no práve to,<br>pretož c Fito je kompletne výpravované pomocou<br>výpočtovej techniky - samoz-<br>rejme okrem perokresieb.<br>Co všetko dnes dokáž u

počítače s textami, vidieť z<br>mnohých "velkých" časopisov, na<br>ktorých stránky redaktori vypustia ktorých stranky redaktori vypusua<br>rôzne desktopy, a procesory sa<br>vybláznia pri tvorbe všetkých<br>mož ných kombinácií (pri<br>zgehovaní estetických pravidlel)<br>slipčekov, odstavcov, písmen a nadpisov

nadpisov, Takýchto časopisov sa u pás<br>na trhu objavilo hneď niekoľko.<br>Môž eme spomenúť Bajt -<br>vydáva – Lzajúčki bývalý séfredaktor bývalý Mikobázy,<br>Softwarové novny - z, ako inak,<br>slušovickej dicho; Computer<br>Echo - SNTL Pr Nase vojsko v spolupráci s Inter-

technickým Bohužial týchto casopisov<br>bud su vybavením nemôž me súperiť;  $50$ sponzorované bohatými<br>západnými firmami, alebo majú tak vysoký náklad, že priemerná<br>cena jedného výtlačku je velmi nízka a teda zisky vysoké.<br>Vysoké náklady si môž u dovoliť ved sa orientujú na PC<br>počítače, to dnes frei aielen svetom.

svetom.<br>
Nie każdý si však môže<br>
dovoliť kúpiť domov pécečko a<br>
nie každý je profesionálny<br>
programátor, ktorému sa v práci<br>
na stole ž haví minimálne<br>
egamonitor. Pre tých chudob-<br>
nejších počítačových fandov<br>
vychádzajú co povedal nielen medzi sebou, ale aj s ostatnými tzv.<br>nútenými laikmi stojacimi vďaka súčasnému nezvykle rýchlemu<br>boomu záujmu o počítače niekde na periférii tohto kolotoča. celom tom virvare, niekcdy až<br>hystérii, około PC sveta akoby<br>sa zabúdalo, že sú tu aj .<br>násť roční, ktorí ešte nemôž u nič vedieť o relačných databázach, céčku alebo unixe a<br>podobných "normálnostiach"; a tiež praobyčajní už ívatelia tejto<br>techniky, ktorým je úplne

šumafuk či už existujú 64 bitové **DIFOCCSOFY** alebo gigabajtové winchestre.

processore.<br>
Wrightstre.<br>
Myslím, že som vám práve<br>
dostatočne jasne vysvetili, prečo<br>
je Fifo stále v inom mejkape a<br>
prečo stoji 10 Kčs a nie menej.<br>
Dostali sme od vás pár dopisov s<br>
takouto otázkou. O znížení ceny<br>
sta

velké množstvo dopisov, za<br>ktoré vám srdečne dakujeme.<br>Redakcia akéhokolvek časopisu si môže urobiť predstavu o zmysluplnosti svojej práce len z listov čitateľov.

Na tomto mieste mi tiež regionalizativa de ventos de la contrada de la calculação de la calcula de calcular de la calculação de la calculação de la calculação de la calculação de la calculação de la calculação de la calculação de la calculação de sú dni, keď v schránke nájdeme aj dvadsať listov naraz. Len prečítať ich trvá dlhšie ako Denník CST.

Kaž dý list nás poteší. A<br>nielen s chválospevnými ódami,<br>ale aj kritikou, výčitkami, ba<br>niekedy až výhrážkami akousi viščou mocou, ktorá si nás podá.<br>Tých prvých je zatial viac, na ukážku môžem citovať pár z nich:

M.Slouka: To zhliadnutí<br>prvého čísla som si povedal, že niečo podobného už zas dlho<br>neuvidím. Preto si objednávam<br>všetkých šesť čísiel"<br>13 ročný Martin Lipový:<br>"Nepoznal som nové hry a vďala"

Fifu som ich spoznal a prahnem<br>po nich". Samozrejme, 2 e ti

posledným stranám v časopise.<br>D.Hanáček: "Je to skutočne najlepší časopis, aký som u nás<br>videl, aj keď oproti časopisu<br>Sinclair User má ešle nejaké<br>nedostatky (napr. ste tlack

mohli by raona by see vaxa<br>farebne a k vydania<br>pribalovať aj kazety s hrami)

P.Kirth: "Vaše prvé<br>číslo ma ohromilo, po viacnásobnom strán všetkých<br>strán som zistil jedinú<br>chybu: vychádza len 6x<br>do roka! všetkých

U tej druhej sorty<br>dopisov si citáty radšej odpustim (verte, že nie

Mrzia nás nesprávne<br>namierené zauchá výčitiek. Bolo<br>zlenedobre kvôli meškaniu<br>druhého čísla, to sa však<br>nezdržalo v našom redakčnom sezurz au v nasom redakcnom<br>Suplific, ale pod rotačkou v<br>tlačiarni, ktorá nestíhala tlačiť<br>ani denné noviny. Stará<br>chrchlavá herka nemože cválat<br>bez vudychu, a na nové superstroje s  $8$ computerovou majú prominentné tlačiarne vo veľkých pôvodne druhé číslo uzrieť svetlo sveta, sa u nás konali, ako<br>všetci dobre viete, voľby. No a<br>potom do toho prišiel nedostatok<br>papiera. Tak nám nezostávalo nič iné, len založ iť ruky a čakať (nie we, less calous it runy a castar (nie<br>
wsak doslova, pretož e v<br>
medzičase sa muselo pripravovať<br>
tretie číslo). V kaž dom prípade<br>
sa vám všetkým ospravedlnujeme,<br>
aj za to, že sme nemohli na vaše listy

s otázkou, prečo Fifo mešká,<br>odpovedať - bolo ich velmi vela.

Do budúcnosti si odnášame z tohto bezprecedentného<br>prípadu poučenie. Budeme vž dy<br>chystať dak ie čísla v predstihu,<br>aby mohli v planovaných termínoch vyjsť ako zákon kážeť.<br>Na obhajobu bud nám uvedenet ako som už myslím písal v minulom čísle, že sme ešte nikdy nič nevydávali a tlačiarenské<br>praktiky boli pre násterra incognita - zem neznáma.

Teraz, už poučení, časový sklz<br>hravo dož enieme a slúbené čísla vydáme, o to nemusíte mať ž iadny strach. Fifo začína pomaly vstupovať do povedomia širšej v vstupovat no povedomia sirsej<br>verejnosti a s tým súvisť aj lepšl<br>neočakávane silnom zlacnení<br>neočakávane silnom zlacnení<br>Gamy (Tesla Eltos ho predáva za<br>2750 Kčs - informácia je z<br>5.7.1990) mož no dúfať, že sa<br>stane skut stane<br>počítačom pre nenáročných.<br>"Kúpiťsi počítač za jednu výplatu" sa teda aj<br>skutočnosťou. 町 日 ruás stalo

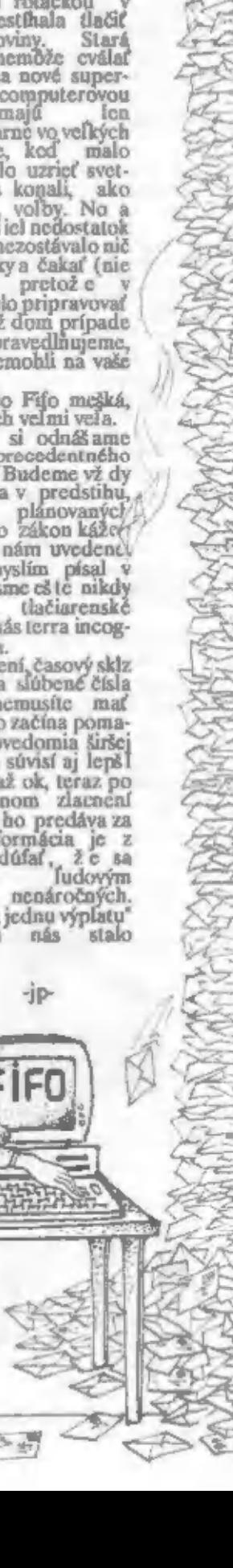

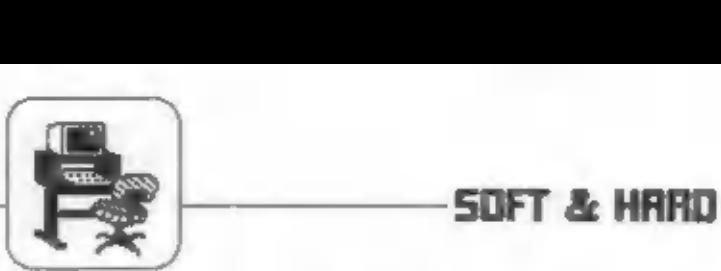

skombinované. Osembitové<br>počítače sa začali osadzovať obvodni slúž iacimi iba na generovanie<br>zviku. Rýchla a rytmická hudba<br>začala doprevádzať hry akčné;<br>pomalá, klasická - logické a<br>bludiskové. V čom vlastne spočíva hrani

a takty. Skladba sa načíta podobne ako u samplimgu. Môž eme však získač väčšiu úsporu pamäti, zmenšíť opakované sekvencie a kombinovať v nich nekonečnú sľučku.

Tvorenie od nuly je možné vďaka hudobným programom, do ktorých zapisujeme noty, dáta pre bicie, efekty a podobne. Iba fudia obdarcný dokonalým sluchom a

nápaditosťou môž u **tvorid** týmto. **DA** Spectre najrozšírenejšim spôsobom. **DIGITALIZ** ÁCIA pomocou MIDI ie spôsob hodný daRicho popisu. MIDI skratka ù. anglického názvu Musi-Cal Instrument<br>Digital Inter-<br>face", teda v preklade<br>fejs pre hudobné nástroje. Vznikol

 $\mathbf{z}$ ä

> ktoré musí správne pretvoriť a poslať na správny výstup. Na magnetofónovej páske sa čítanie deje bez počítača. Prečítaný signál ide do dekodéra, odtial do zosilovača a my počujeme hudbu bez jediného falošného tónu.

> o, čo robí počítač je daltím vývojovým stupňom výroby zvuku. A to je myslím v poriadku,

> pretože to inak ako dalším vývojom nejde. Ani CRAY nezastúpi Jamesa Hetfielda, hoci dokáže zahrať z pamäti každú jeho skladbu, ale newtvorí nová.

> Ako naučiť počítač zahrať sklad-<br>bu? Ide o to prinútiť ho vydať také zvuky, ktoré sa v naš om vedomí ulož in ako hudba. Slúž i k tomu niekoľko spôsobov.

> SAMPLING spočíva v číselnom zakódovaní hudby privádzanej na vstup. Je to spôsob náročný na spotrebu pamäti a skladba sa nedá analyzovať. Zato však získame dokonałú vernosť, aj keď posluch netrvá dlho. Tento spôsob sa na Spectre používa veľmi málo.

**DIGITALIZÁCIA** je úplné alebo čiastočné rozdelenie skladby na noty

roku 1982 s cieľom prepojenia<br>dvoch veľkých hudobných nástrojov: počítača a syntezátora. Kaž dé fuknutie na syntezátor, kaž dý ním vydaný zvuk, má svoj číselný kód a môž e prejsť interfejsom MIDI. Opačne tiež z počítača do jednoznačný zvukový efekt. Týmto<br>spôsobom aj vaše Spectrum so<br>správaym — interfejsom — môž c<br>kontrolovať toľko nástrojov, koľko sa ich len — vojde do — miestnosti. majú zabudované Syntezátory nespočetné množ stvo rytmov a **hotových** sekvencií, dokáž u simulovať všetky existujúce nástroje.<br>Z MIDI plynie ešte jedna výhoda.<br>Skladba — zahraná syntezátorom<br>môže byť — uložená v pamäti počítača v tvare kódov s presným významom. Takže potom môže byť táto skladba reprodukovaná počítačom vďaka zabudovanému zvukovému generátoru. Stačí napísať<br>krátky "player", čiže program.<br>prevádzajúci — kódy syntezátora<br>napríklad na kódy čipu AY 3-8910 a<br>Spectrum hrá ako virtuóz. Tak vznikla

### Svetzvukov.

Už od úsvitu dejín fodstvo sprevádza zvuk. Nie. je známe<br>kto a kedy ho prvý vlož il do rytmu,<br>rozdelil na tóny a nazval hudbou.<br>Dnes môžete hudbu počuť všade a<br>sú dokonca i miesta, kde počujete iba. ju.

Počítačová hudba je mladý a celkom nový spôsob tvorby zvuku. Rozvinula sa v krátkej dobe od nič nehovoriaceho pípania ku skutočnému spôsobu hrania. Niektorý počítačových konštruktérov opatril svoj model zvukovým generátorom. Mož no, ž e pôvodne malo ísť len o pár ktoré sprevádzali tónov, stlačenie klávesy, upozorňovali na chyby v programe. Približ ovali svet

operačných systémov<br>fudskému mozgu vstupujúc<br>do neho sluchom.<br>**M**áme už zvuky, tak<br>prečo<br>neusporiadať do melódie? Tak prav-<br>depodobne vznikla prvá skladbička<br>hraná od začiatku až do konca počítačom. Od tej chvíle sa rozbehla<br>akcia ako lavína. Súčasne sa rozbehol obchod s počítačovými hrami a tak boli tieto dve veci — umne

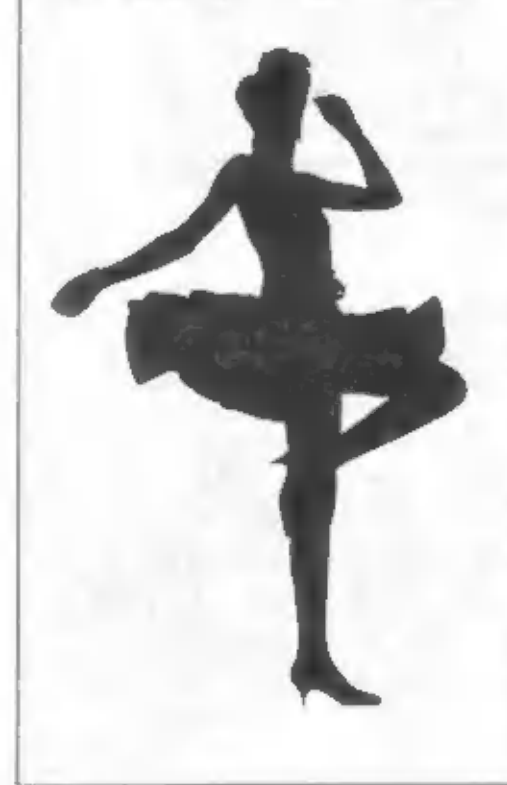

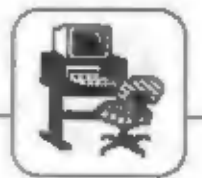

 $\begin{tabular}{l|c|c|c|c|c|c} \hline \text{hudba $k$ monohym bráma, Jedaým $z$} & \text{OLON, CYBERNOID alebo} & \text{vymikajtočmi hrami a ette lepšími} \\ \hline MIDI š pecialistov je David Whit & STORMLORD tvorí hudba aa Atari & akladbaní (PI.R.E. JET-STORY).\\ \hline \text{taker, známy $z$ holobočho} & 1040 ST apôsobom, ktorý pozná iba & Njalím aí, že počťačová s  
spracovania vynikajúcich hier ako & os aám a premiša ju an fubovoľaý &$ 

SOFT & HERD

Fradšej píle od auty podľa sluchu, britskými producentmi hier. páslcu stráca najmenej polovicu svoj-<br>použ (vajúc – širokú – paletu – A by sme nezabudli ani na naš u – ho pôvabu a dokonalosti, rovnako hudobných programov, d

### FUXOFT SOUND \$33438338688098888880000068044 34844604044084838488464\$ HUDBA FRANTIŠKA FUKU

48K s pripojeným zvukovým generátorom verzie kompatibilným s verziou 128K.

Jedná sa o programy, ktoré neumož ňujú tvorbu melódie aj s rytmickým doprovodom (basy+bicie) a filozofia chýba; zrejme preto, že boli vytvárané síce najrôznejšími efektmi (glissando, echo, sustain, viazané dobrými programátornú, ale už horšími hudobníkmi, tóny, tremol

dokázal, že je nielen schopný programátor, ale aj hudobník. Bol trochu vo výhode, pretož e už poznal aicktoré existujúce hudobné programy pre ZXS 128K, napríklad WHAM 128, hudbu z hier, ale poznal aj ich

hudobných skladieb: niektoré motívy sa opakujú, iné sa Iñia len v malej časti, alebo transpozicii do inej tóniny a podobne. Preto v dátach pre melódiu nájdeme nielen kódy tónov a ich trvanie, ale aj štruktúry známe z programovacích jazykov, totiž interakcie skokov. volania a návraty z podprogramov, cykly, nastavenie ukazovateľov amplitúdových a kmitočtových obálok tónov a dalsie. Touto organizáciou je mož né dosiahnuť

 $\frac{466666666666666666666666666666666661}{\text{Hulobbe programy Fuvob}$  Sound 1 - 3 sú nielen nepreberné zvukové kombinácie, ale aj výrazne obľúbené nielen u 128-károv, ale aj medzi už tvateľmi zníž iť nároky na pamäť melódie, pretož e č použ ívané alebo málo sa litiace fixely stačí naprogramovať iba raz a potom sa na ne len odkazovať. Väčšine starších zahraničných hudobných programov (a) mimo iné aj programu digitálne bicie SpecDrum) táto

diferenčného kódovania, zaradením kratších relatívnych skokov a volaní (namiesto doterajších absolútnych ktoré zaberajú tri bajty). Pri prepnutí do rež imu diferenčného kódovania by bolo mož né v jednej slabike kódovať tón j nedostatky. Z nich vyšiel s urobil lepšie to, čo iní v v rozmedzí mnohých oktáv súčasne s trvaním (u Fuxoft zahraničí do tej doby na ZXS nedokázali. sound sú na to treba dva bajty - 1. číslo tónu, 2. dĺž ka Jadro programu blízkych tónov), plnohodnotný sklz (glissando) medzi dvoma tónmi (tu je docieľované celou tabulkou kmitočtovej obálky), využitic troch prevodníkov D/A v AY, a dalšie triky. Pre inšpiráciu sa stačí pozrieť na ATARI ST alebo osembitové Amstrady s obdobným zvukovým generátorom.

> U Fuxoft Sound je najmenej doriešená a málo praktická tvorba dát pre ne. Pokial nechceme použ ívať

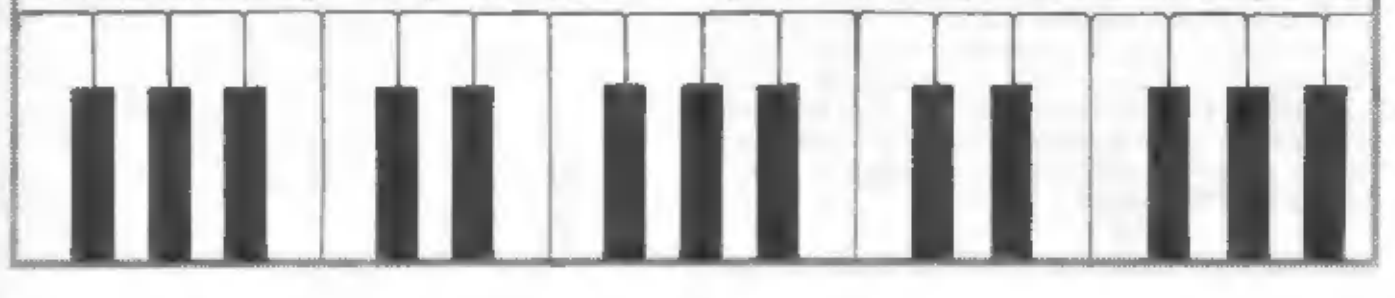

з

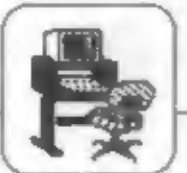

## zvukovej úrovni **ATARI.**

Na Spectre 128 sú rozšírené zvukové mož nosti oproti predchádzajúcim modelom. V hrách, ktoré vznikli po roku 1986 (rok uvedenia Spectra 128 na trh), je väčšinou krátky strojový program zisťujúci prítomnosť zvukového generátora a spúšťajúci rozšírenú hudbu,<br>ktorá sprevádza hru. Ak ju<br>chceme počúvať, vôbec<br>nemusíme kupovať Spectrum 128 - je totiž iná a omnoho lacnejšia možnosť.

### SIFT & HRED

Jodná sa o zariadenie v podobe priepustného interface s mož nosťou priameho zapojenia do zosilňovača. Tento doplnok vytvára zvuk nezávisle od procesora, stačí zapísať určité hodnoty do vnútorných registrov toboto SOUND interface a ten už aám

generuje zvak. Programuje sa veľmi lahko, využ fvame pri tom v Basicu inštrukcie OUT 65533 a OUT 49149.<br>Inštrukcie OUT 65533 a OUT 49149.<br>Selé toto zariadenie pozostáva<br>s troch integrovaných obvodov - AY-<br>3-8910, UCY 74L50 programovaniu, najprv si rozdelime riadiace registre - TAB.1.

### Postup pri programovani interface SOUND.

riadiaceho registra 7 1. Do čo požadujeme aby zapśeme, SOUND vydával, a v ktorom kanáli. 2. Určíme hlasitosť (8 - 10)

3. Ak sa jedná o šum, určíme výšku šumu spoločnú pre všetky tri kanály (6) a tvar šumu (13).

4.

použijeme register

(13) uskutoční.

Ak

do.  $12$ 

pokr. FUXOFT SOUND zo strany 3

prevodné tabuľky alebo to písať "z hlavy", neostane iné registra 11 a než použitie niektorého prekladača, napríklad macroasdobu trvania, než sembler, Forth či C. Nevýhodou je, ž e dáta treba pred sa daný tvar signálu použitím prekladať, a sú len v textovej forme a nie v notovom zápise, ako to býva obvyklé napríklad u ATARI ST.

I keď je mož né program použ iť ako zvukovú kulisu aj miesto hudby napríklad z rádia, niektorých použ ívateľov, hlavne z radov hudobníkov, počůvanie skladieb omrzí a napadne ich myšlienka, či by nemohli počítač využ iť pre hranie v reálnom čase. Klávesnica síce za veľa nestojí, ale pre prvé polousy by stačila. Podobné programy vrátane vonkağ ích klávesníc pre ZXS 128K v zahraniči existujú, napríklad Music Master 2.0, bohužial k dokonalosti majú asi tak ďaleko ako WHAM 128 k Fuxoft Sound. Program pre varhany na ZXS by mal vedieť nielen trojhlasý zvuk po stlačení príslušných kláves, ale aj rytmický doprovod s bicími a rozlož enými akordami, ktoré by sa volili stlačením jednej klávesy. Rytmy by si mohol už ívateľ ľubovolne programovať a pri hraní v reálnom čase k nim pridávať melódiu. V prípade viacerých hlasov melódie by si ich program vypož ičiaval z harmonického doprovodu. Taký program, do istej miery nahrádzajúci malé syatetizátory CASIO (ceaa na burzách niekoľko tisíc korún) by iste uvitali aj na západe. Tu je námet pre naších schopných programátorov - vedľa Fuxoft z Prahy<br>aj CID Soft z Brna a ďalší.

-jd-

Na. záver uvádzam schému tohoto už itočného zariadenia spolu s hodnotami súčiastok. A ešte niečo: na rozdiel od Spectra 128 bude ten váš hrať stereo. Ak nestačíte sami na výrobu tohoto inerface, uvádzam adresu, kde teato SOUND interface vyrába sákromná firma:

> **NELUE** luż, Jerzy Dymecki ul. Meissnera ur. 14 m. 1 03 - 982 WARSZAWA **POLSKO**

Pokial sa rozhodnete pre objednanie, musite si výrobok sami vyzdvihníť. Cena jedného SOUND interface je medzi 22 - 24 USD (plat-<br>ba je možná aj v zlotých).<br>Veríme však, ž e sa nájde dosť odborníkov aj u nás. Ak bude niekto

ochotný popisované zariadenie vyrobiť pre prípadných záujemcov, prosime nech sa ozve našej redakcii. Budeme o tom informovať našich čitateľov.

Zoznam súčiastok: 101 AY -3-8910 102 UCY 14LS (02 103 MH 741500 R<sub>1</sub> 330 R<br>R<sub>2</sub>R<sub>5</sub> 1kO R3, R4, R6,R7 2k2 RB 10k C1,C2,C3 — 10F/16V

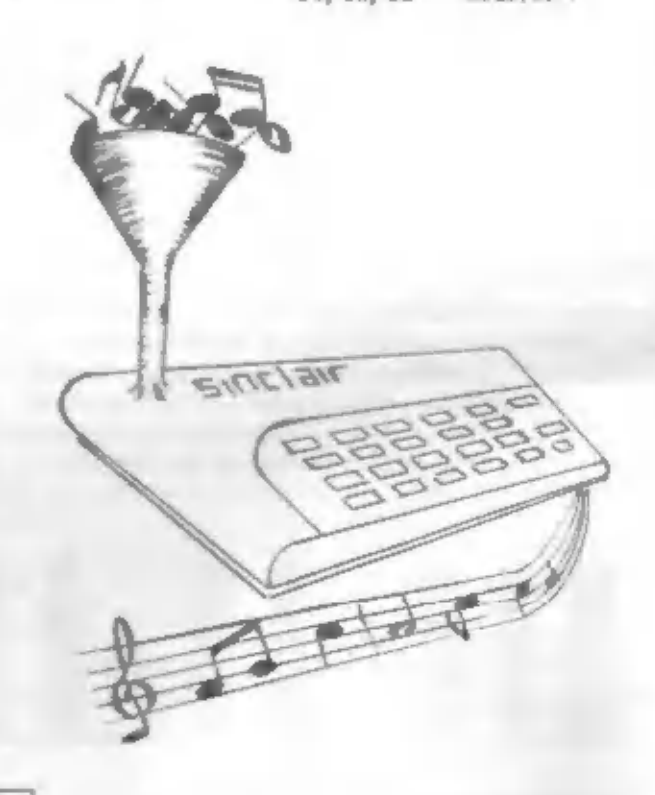

SOFT & HARD

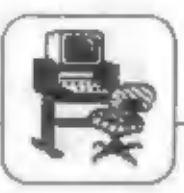

Ponúkam ešte výpis niektorých hier — spolupracujúcich s týmto generátorom:

Ace II, After Burner, Agent XII,<br>Bionic Commando, Boulder Dash<br>Construction Kit, Bubble Bobble, Platonos, Cybernoid, Cybernoid II, Chronos, Cybernoid, Cybernoid II, Daely Thompson's Olympic Challenge, Enduro Racer, Exclon, Platona, Robocop, Target Renegade a iné, ktoré sú uvedené v Bajtku 7/89.

Čerpané bolo z Bajtkov 6/89,<br>7/89. – 11/89. – Informácie o Bajtku 7/89.<br>Čerpané bolo z Bajtkov 6/89,<br>7/89, 11/89. Informácie o<br>programovaní boli prebraté z<br>príručkyk tomuto interface od firmy

- Janusz Bubik -

### TAB.1

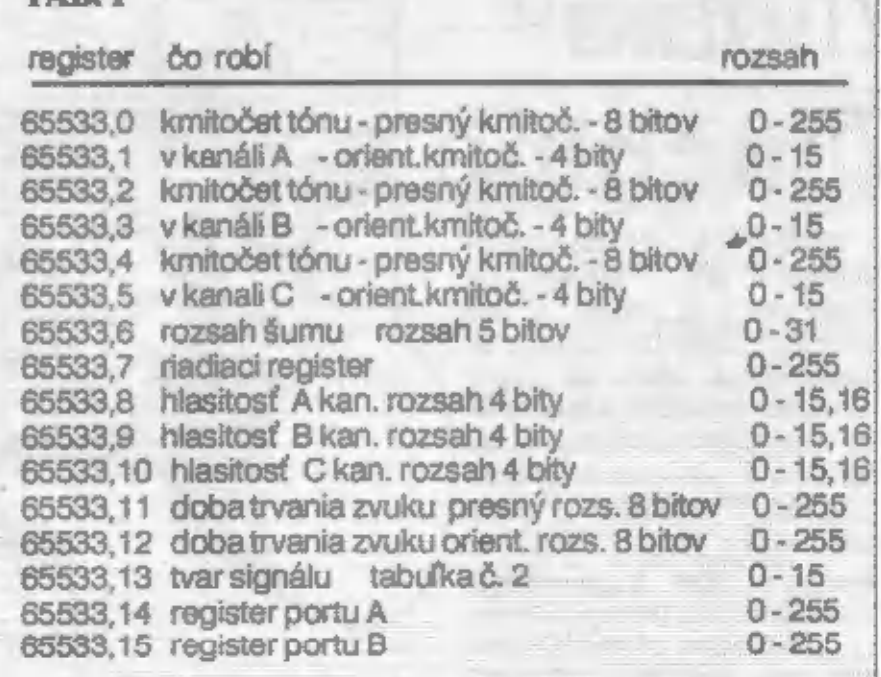

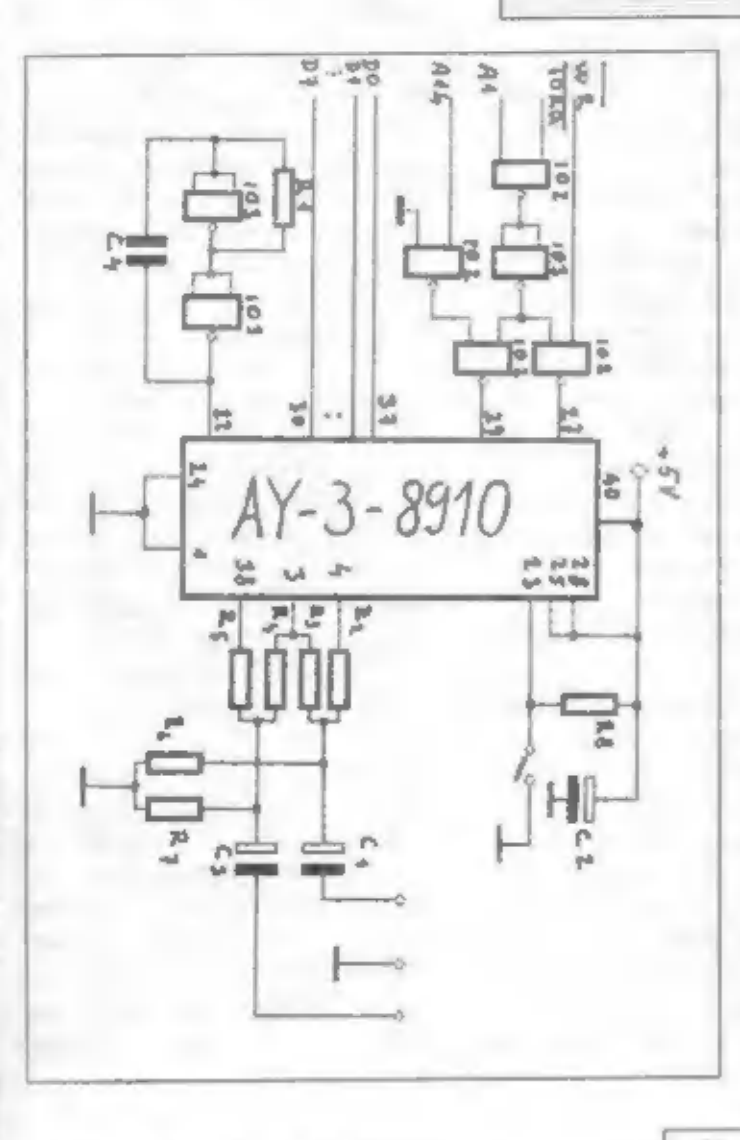

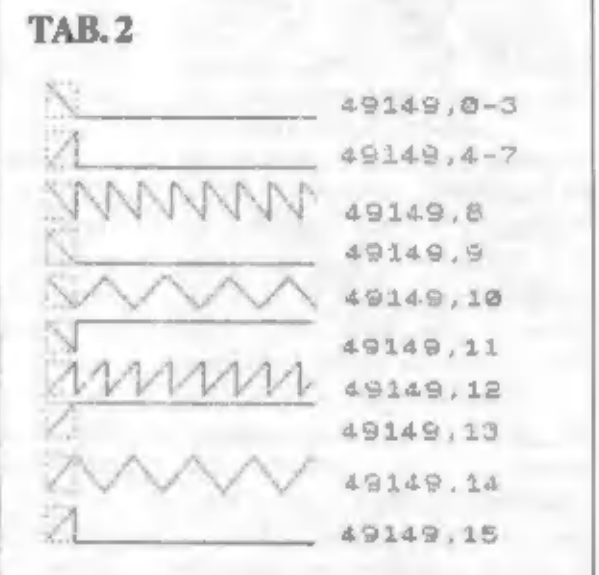

### **TAB.3**

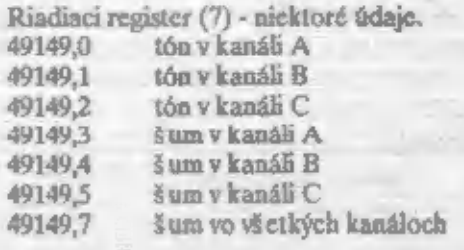

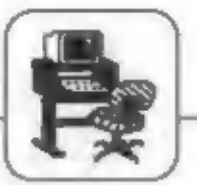

## **Music Machine**

Jedným z hudobných dopinkov pre počítač ZX le vedia u nés **Spectrum** downing SpecDrum, Sound Samplera a MIDI od firmy Choetah tiež MUSIC MACHINE od firmy RAM Elektronics, Music Machine v sebe združ ule hore uvedené doplnky, teda: elektronické bície, vzorkovač zvuku a styk s hudobným nástrojom podľa normy MIDI.

Krablčka o niečo väčšia ako pre pripojenie kríž ových animoding vodabálvo doplnok Ramprint/Ramwrite (textový procesor v ROM a styk pre tlačiareň). Na zadnej strane je celkom šesť konektorov (tri pre dodávaný mlkrofón. MIDI, pribalené sluchátka a zosliňovač). Po rozobraní uvldíme 11 IO, 1<br>tranzistor a 3 diódy. Zapojenie je<br>skôr kiaslcké – ako moderné.<br>Namiesto obvodu ACIA od firmy<br>Motorola – pre – MIDI – malo – byť<br>použ ké riešenie známe z Chestah<br>MIDI - Interface, kde sa na ro 428 obsahujúci oboje. Záporné napätie pre prevodník A/D<br>získavané z meniča je dosť zvlnené<br>a obsahuje rušivé zlož kyvt, takž e<br>signál čítaný prevodníkom — je<br>zašumený. Jeden z obvodov<br>použ va napájanie z pinu SV,<br>takž e Music Machine bez drobnej úpravy nefunguje napríklad so ZX Spectrum +3. Vzorkovacia perióda prikmitočte 20 kHzje rádovo dlhšia ako doba prevodu prevodníka A/D

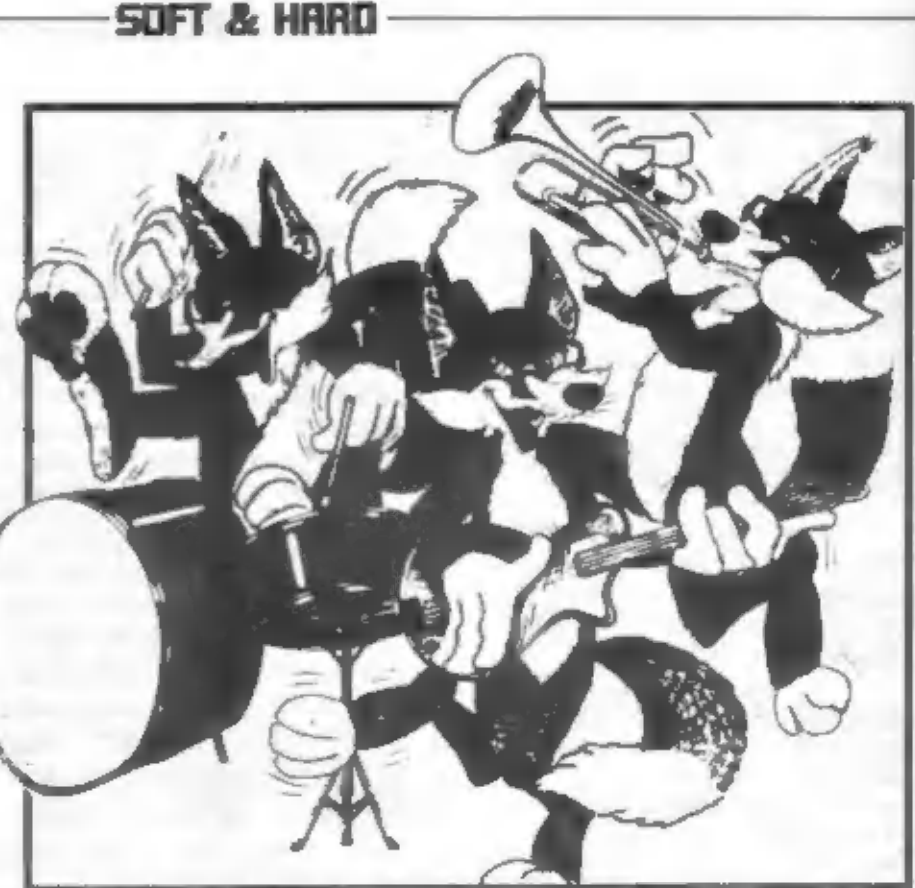

a teda na doske chýba obvod typu "Sample and Hoď, čo je ale znakom amatérskeho a čo najlacnelšieho riešenia.

Jediný program na dodávanej kazete obsluhuje<br>bicie, vzorkovač aj MIDI, takže nemůž a byť tak kvalitný ako tri<br>samostatné – programy. MIDI<br>napríklad ignoruje dinamiku úderu<br>do kláves a nemá zdaleka také<br>mož nosti ako – MIDI Cheetah.<br>Naproti tomu bicíe – majú oproti<br>SpecDrum výhodu v dynamickom<br>pride zvuky a tiež , ž e bubny môž ete obsluhovať v reálnom čase z kávesnice. Zvuky bicích sa dajú navyše vzorkovačom. predefinovať. Program pre bicie umož ňuje len dvojhlasú hru a v prípade ručného bubnovania v reálnom čase ba jednohlasú, čo je nedostatok. Navzorkované zvuky sa dajú aktivovať aj Idávesnicou MIDI a pripadne s nimi synchronizovať bície. Je možné z komponovať dvojhlasé nich. melódie. Program ešte umož ňuje elekty dozvuk a ozvena, ktoré sú skôr ukážkou — malej kvality<br>príslušného — programu. Druhá<br>strana dodávanej kazety obsahuje<br>zvukovú demonštráciu — Muslc<br>Machine, vytvárací program však<br>chýba a cez prevodník D/A sme na ZX Spectre počuli podstatne lepšie. veci, napríklad plnohlasé varhany ORGAN MAN,

Prehľadná štyridsať<br>stránková príručka obsahuje v<br>porovnaní s popletenými manuálmi<br>k MIDI Cheetah i stručný pople<br>obvodového riešenia, adresy V/V<br>a dôlež ké parametre vrátane<br>napríklad citilvosti vstupu, odstupu<br>signálu od

Machine jie v jej univerzálnosti. Za necelých 50 Libier obsahuje<br>MIDI, vzorkovač s prevodníkmi a<br>bicie, ktoré iné firmy ponúkajú len.<br>ako jednotlivé dopinky s celkovou cenou cez 100 Libier.<br>Odstrániteľnými slabinami sú<br>niektoré drobné obvodové chyby<br>(zvinenie – zápomého – napätia,

nedostatočné tlenenie ví), ale - a Chestah, keby lch výrobky hiavne programové vybavenie. Pre začali kupovať aj profesionálni Music FX. (alebo upravil z profesionálnych riešení) tri kvalkné samostatné programy pre MIDI, vzorkovač + efekty v reálnom čase a pre bície. Bez kvaltných programov je Music Machine rovnako ako Sound Sampler od Chestah len a len vorienboteks iš teb era uorienka a k profesionálnemu nasadeniu sa nehodí. Aký by však musel byť obchodný úspech RAM Elektronics

bablek" sa dá s kvalitným software emulovať echo, flanger, phaser, vokoder, harmonizer, hlasový efektor, MIDI - zarladenie, syntetyzáry a d'alšie hudobné doplnky niekady I niekaľkotleícových dolárových hodnôt?

 $-10 -$ 

 $\boxed{7}$ 

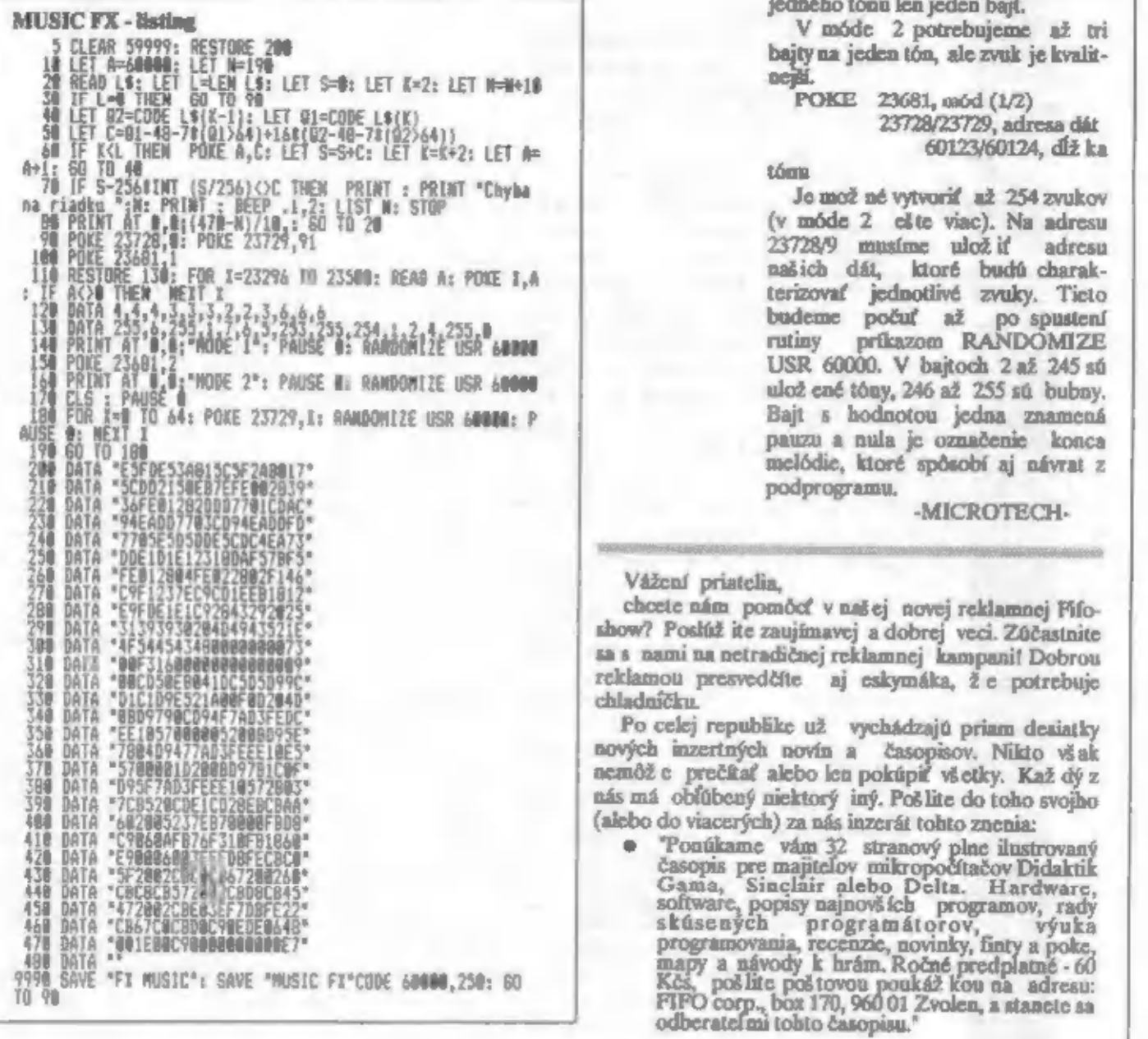

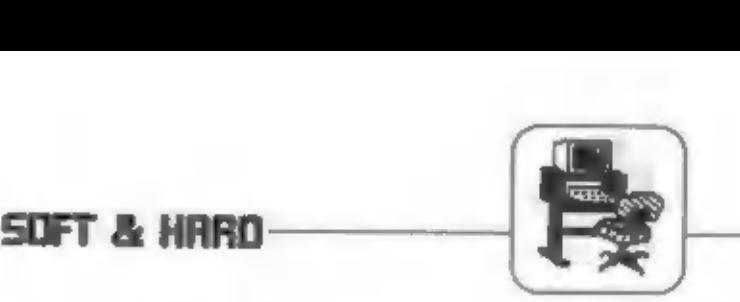

Všetci vieme ž e zvukový výstup na Spectre 48 nie je veľmi kvalitný. Túto situáciu zhoršuje el te aj Sinclair Basic, ktorý neumož ňuje vytvorenie zlož itejších zvukových efektov. Rutina MUSIC FX viak dokáže omnoho viac ako príkaz **BEEP** 

Zavádzací program je napísaný BASICu. Po jeho spustení sa ukladá od adresy 60000 strojový kód dlhý len 250 bajtov. Od riadku 100 sa začína ukážka možností rutiny.

V móde 1 potrebujeme na zahratie

tómu<br>Je medž né vytvoriť až 254 zvukov.<br>(v móde 2 elite viac). Na adresu. melódie, ktoré spôsobí aj návrat z podprogramu.

-MICROTECH-

Vážcní priatelia.

choste nám pomôcť v našej novej reklamnej Pifoshow? Poslúž ite zaujímavej a dobrej veci. Zúčastnite<br>sa s zami na netradičnej reklamnej kampani! Dobrou<br>reklamou presvedčite aj eskymáka, ž e potrebuje<br>chladníčku.

"Ponúkame vám 32 stranový plne ilustrovaný<br>časopis pre majiteľov mikropočítačov Didaktik<br>Gama, Sinclair alebo Delta. Hardware,<br>software, popisy najnovších programov, rady<br>skúsených programátorov, výuka<br>programovania, recen Kčs, pošlite poštovou poukáž kou na adresu:<br>FIFO corp., box 170, 960 01 Zvolen, a stanete sa<br>odberateľmi tohto časopisu."

### SOFT 3% HARD

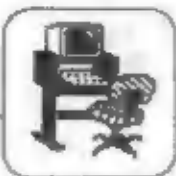

### Joystick s autofire pro Didaktik Gama

U nškterých her je výhodné použít joystick s automatickým ovládánie stčelby — autofire, Dále je popsán jednoduchú doptnéh jovsticku, který toto umožňuje. Zařízení je navrženo speciálně pro Didaktik Gama a využívá<br>pro svoji činnost vestavěné invertory. Po doplnění vhodným astabilním<br>klopným obvodem (AKO) jej lze použít i pro jiné typy počítačů. AKO lze<br>sestavi

Zapojení je navrženo pro ovládač Kovodružstva Náchod a základní zapojení odpovídá zapojení na str. 4 pčíručky "Pripojenie periférií" z Didaktiku Skalica. Doplnék pro pipojení jousticku, FRB konektor a pčtikolíkovou zásuvku dodává Did. Skalica. Toto základní zapojení je doplnéno AKO, který je ovládán pomocí dvou tranzistorú. Začízení pak umožňuje 4 zpúsoby ovládáni stčelby.

- 
- 
- 1. normální provoz joysticku<br>2. autofire držením tlačítka FIRE<br>3. autofire se aktivuje pohybem Libovolným směrem, zastavení střelby je<br>možné podržením tlačítka FIRE joysticku. (U většiny her)
- 4. trvale aktivovaný autofire, zastavení podržením FIRE

Stručný popis zapojení.<br>Část označená FRB je konektor počítače Didaktik Gama. Na konektor jsou<br>vyvedeny tři invertory. Jeden se využívá pro získání kladného napětí<br>(25/26), další dva jsou využity jako AKO (27/28, 29/30). K řídit změnov kapacity kondenzátorů C1 a C2, případně (ze přídat přepínač a<br>měnit kapacity. Vvedené hodnoty odpovídají dvěma až třem stlačením FIRE za<br>sekundu, což je dostačující. AKO je zablokován kladným napětím na kontak závisí na tom jak bude ovládán Ti. šepnutí tranzistoru T1 a tím zavčení T2 a zaktivování AKO (ze volit přepínačem Při, Současné se přepne ovládání portu PRÁ (+ FIRE).

Poloha I — Fízení Ti je odpojeno, AKO zablokován, PA4 je ovLádán tlačítkem Poloha 11 - TL je Fízen tlačítkem joysticku, PR4 je ovládán z výstupu AKO (FRB 30)

Poloha III - T1 je rízen kladným napětím přes diody D1-D4, (Kladné napětí při pohybu z portů PRO až PRB).PR4 je ovládán AKO přes oddčlovací diodu DS a zastavení se docíli pľivedením kladného napští z tlač. FIRE jovsticku na PRÁ. Doda DS bráni pčívedení

zavisni Akū tore ovladania. Senou i ranzistovi Ia i un zavieni 72<br>
a zaktivování Akū tze volit Přepinačem Při. Současně se přepne ovládání<br>
Portu PA4 is FIRE),<br>
Portugaliz I řízen tlačitkem joysticku, PA4 je ovládán tlačit Kladného napětí na výstup invertoru 29/30.<br>Poloha IV – T1 je trvate otevřen přivedením kladného napětí (z FRB 26),<br>PA4 je řízen stejně jako v potoze III.<br>Konstrukci nebudu popisovat do detaitů, protoze každý si zvotí řešen krabičce a cele začízení se zastrčí do počítače, podobně jako interface v<br>Spectra, Odpadá pak kabetáž na stole, Konektor pro joystick je na pravé<br>straně, <u>Tady pozor! Plášť konektoru je využíván pro aktivaci FIRE, proto</u><br>j joysticku VD IRISA.Protikus je však podstatné dražší. Shora je pak přepinač funkcí. Použil jsem vyřazený přepínač z přijímače DOLLY, Lze

### SOFT 3 HARD

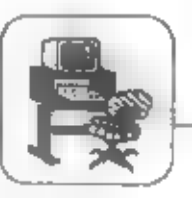

použít jakýkoliv typ, který spíná 2 x 4, případně (ze použít Izostaty, ty<br>jsou však větší. Pomocné obvody jsou na desce s plošnými spoji, kterou pro<br>jednoduchost neuvádím. Nejlépe je použít zbytek univerzální desky apod. U počítaču model 1989 je místo konektoru FRB použí tý interfaceový konektor, Pak je nutné konstrukci patčičné upravit.

Seznam součástek

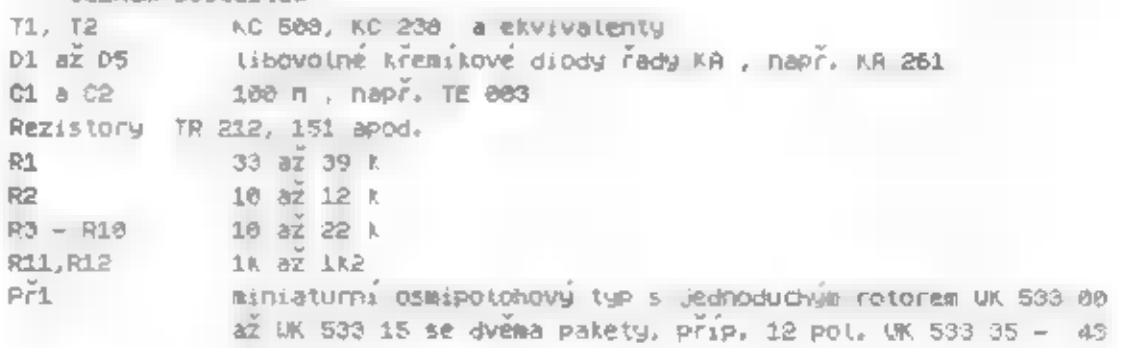

Ri a R2 pľípadné vybrat tak, aby T1 a TZ spolehlivč spínaly. Lze volit i nižší hodnoty, pak pozor, aby nedošlo k pčetížení invertoru (25/26), protože kladné napští se ziskává z nej. Zkontrolovat funkci AKO Lze napň. diodou LED PĎes rezistor 470 chmú na vývodu SB FRB Proti GN. Protože předpokládám, že do stavby se nepustí úplný laik, bez, zkušeností,<br>domnívám se uvedeny popis je dostačující. Kdo nemá paťřič<u>né zkušenosti,</u> ať se obrátí raději na odborníka.<br>Na závěr přeji příjemnou zábavu. Ot**o Musil** 

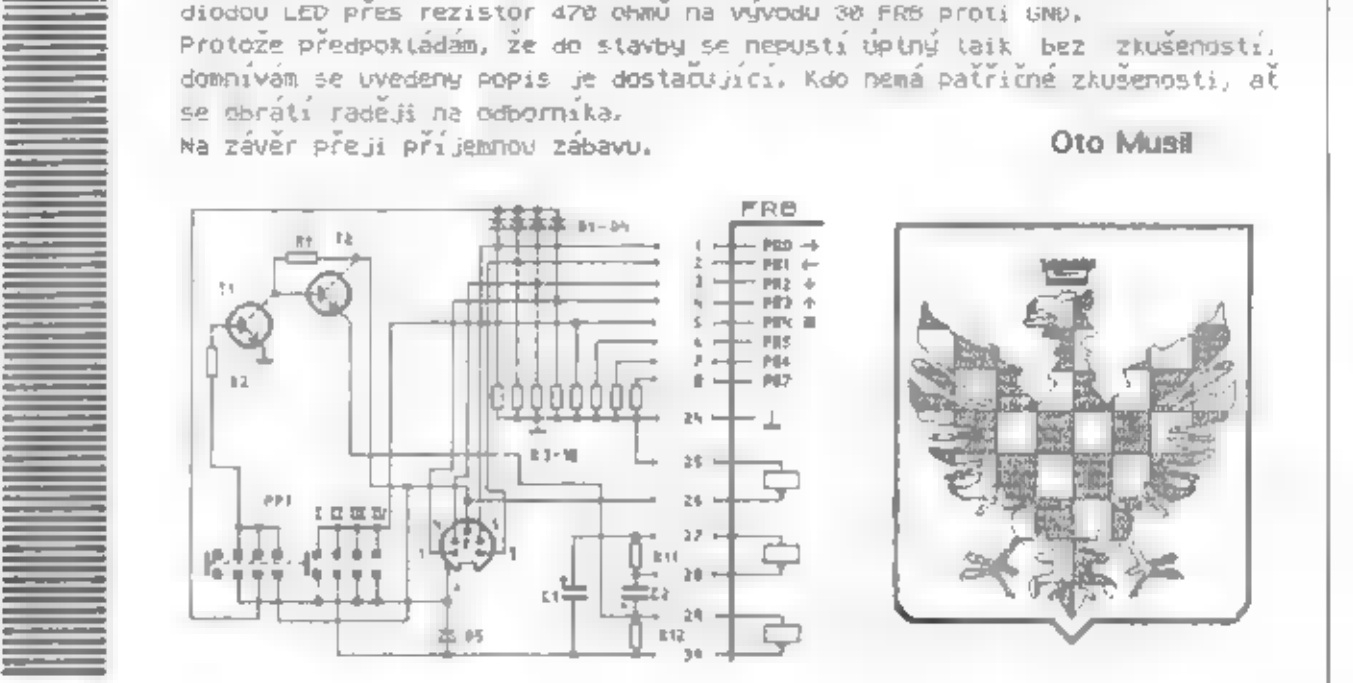

Predám ZX Interface I.<br>
Microdrive a 15 ks cartridge s<br>
programami (5000 Kčs), radič flop<br>
py disku WD 2797 (800 Kčs),<br>
dalešonis RFT dra odvort Vlast Martin Adressa: Ing. Martin Sikula, Stad-Bityska 649.

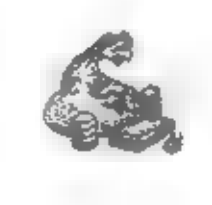

**By** strice. **EnzERCIA** 

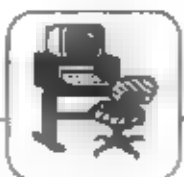

SUFT & HRED

### Obslužný program pre spoluprácu tlačiarne BT100 s počítačom ZX Spectrum

- úprava pre textový editor Tasword Two.

V príspevku je uvedená ďalšia modifikácia programu, tentoraz pre spoluprácu s Tasword Two. Pripojenie tlačiarne bolo popísané v predchádzajúcom článku.

Program má dve varianty : 1.pre pôvodný Tasword 2.prc Tasword upravený pre alebo českó slovenskú abecedu (znaky a im odpovedajúce klávesy v móde GRAPH sú v tabulke  $1)$ 

Dĺž ka prvého programu je 476 bajtov, druhého 874 bajtov.

Práca s programom (týka sa oboch variant):

Program začína na adrese 64000 (nie je relokovateľaý, pre použ itic v textovom editore je to zbytočać). Nahrá sa príkazom<br>LOAD " CODE 6400 a spustí sa RANDOMIZE USR 64000. Teraz čaká. **DA** spustenic **program** magnetofónu s kazetou, na ktorej je nahatý text (napísaný pomocou Taswordu), ktorý potrebujeme vytlačiť. Po nahratí hlavičky je na obrazovke

informácia o názve programu a jeho dĺžke v riadkoch. Nahratie celého textu signalizuje pípanie, po stlačení fubovolnej klávesy sa text vytlačí na tlačiarní. Vytlačenie celej stránky je opäť signalizované pipanim. Tlačenie je mož né zastaviť stlačením Q, zopakovať (od začiatku) príkazom RANDOMIZE **USR 64101.** 

Formát tlačenia možno upraviť takto:

"počet riadkov na str. : POKE 64144, počet riadkov

"synchronizácia Ilač. : POKE  $C$  *AC*  $AC$  *hendence*  $11$  $255$ 

 $\overline{\mathbf{a}}$ 

v

 $\Psi$ 

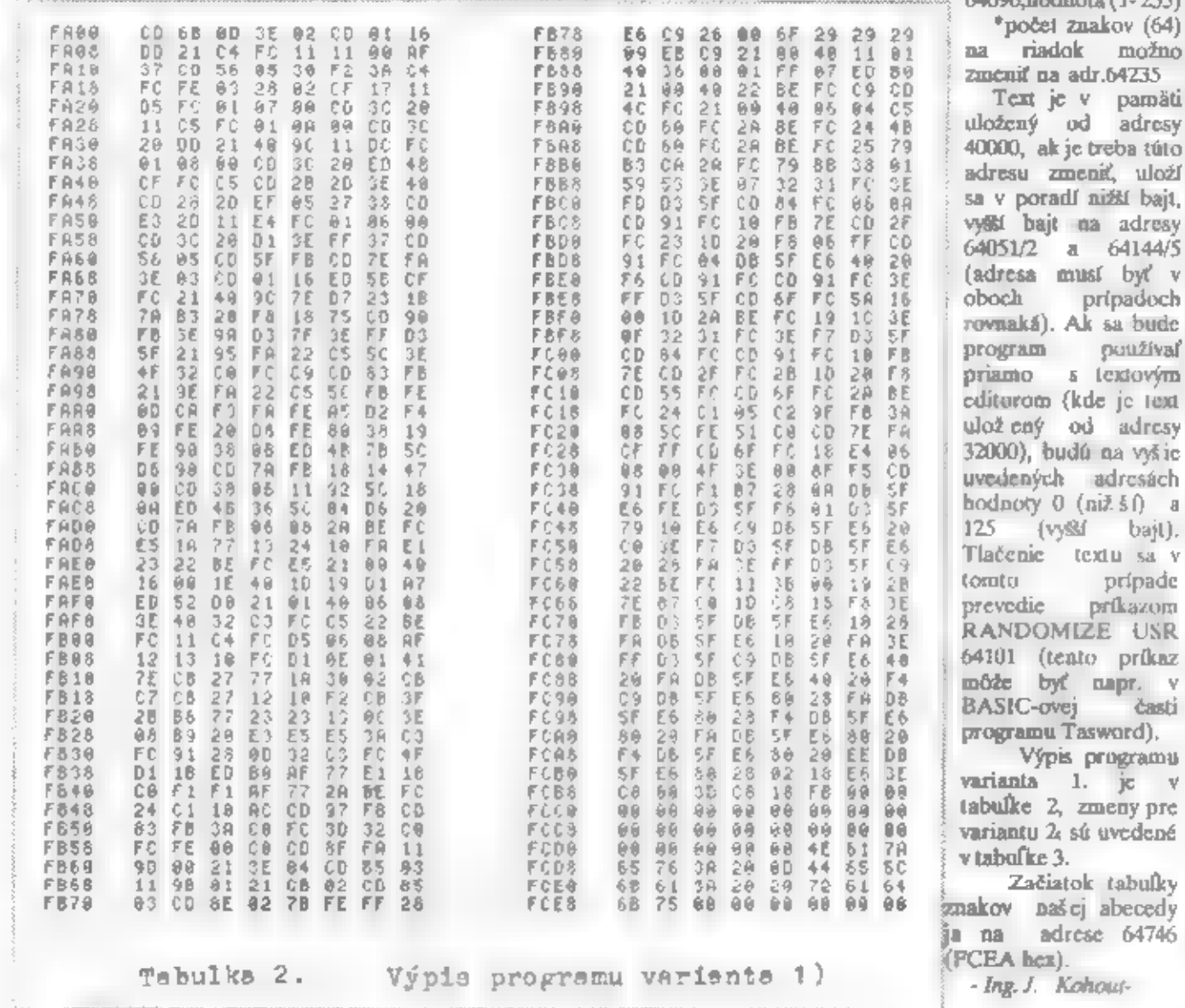

SOFT & HARD

 $\mathbb C$   $\mathbb C$ 

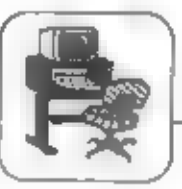

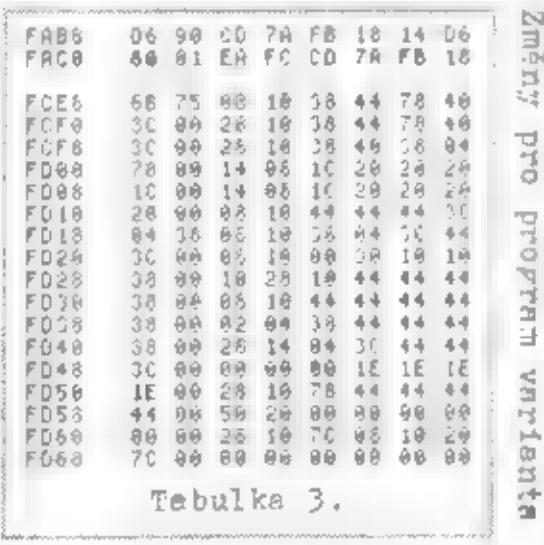

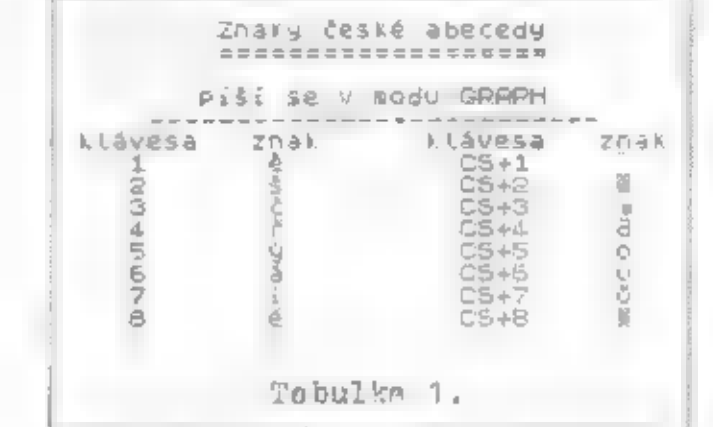

### BT 100 a Didaktik Gama

Majitelia Didaktik Gama boli asi nepríjemne prekvapení pri kúpe tlačiarne BT 100. Už ívateľská príručka s nimi nepočíta. Neostáva teda nič iné než kúpiť kazetu s programom a konektorom za 250 Kčs. Tím, ktorí chcú utratiť zmienenú čiastku užitočnejšie, ponúkam. svoje riešenie.

1. Pripojenie BT 100 k interface Didaktik

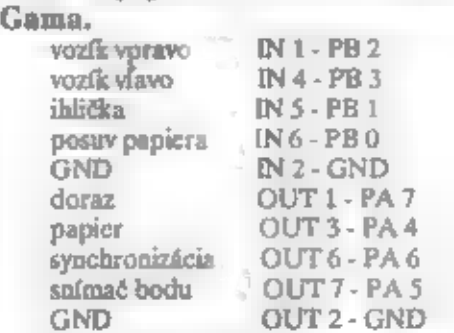

### 2. Vlastný ovládací program.

Použ il som program pre ZX Spectrum, ktorý vyšiel v prílohe Mikroelektronika Amatérskeho rádia 90. Oproti dodávanému programu má niekoľko výhod - umož huje tlač šikmého písma, použ itie príkazu TAB a je o dosť

kratki.<br>Krátky program v Basicu umož ňuje využ iť obidve<br>pamäť ové banky v počítači Didaktik Gama. V prvej banke je ulož ený zavádzací program a druhú banku použ (vame bež ným spôsobom. V prípade potreby príkazom OUT 127,0 máme k dispozícii vlastný program BT 100, ktorý ovládame popísanými príkazmi.

10 OUT 127,0<br>
20 LOAD "BT100"CODE 64000<br>
30 OUT 127,1<br>
40 CLEAR 63999<br>
50 PRINT AT 10,5 "BT 100 ULOZENY": PRINT AT<br>
11,5 "V 1. BANKE"<br>
60 PAUSE 200<br>
70 CLS: BEEP 2,-5<br>
100 PRINT AT 5,0;"LLIST RANDOMIZE USR 64000"<br>
110 PRIN

Program uložíme príkazom SAVE "BTI00" LINE 10.<br>Úprava programu BT 100 z AR 90<br>č.riad. inštrukcia. č.č.riad. inštrukcia.

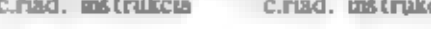

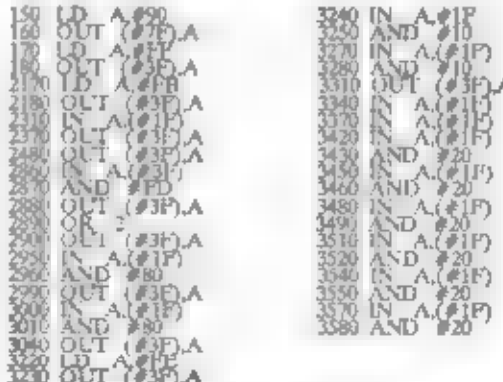

pripravil Ing. Vladimir Šplíchal

**FFOBARKA** 

broż úrach.

nabudúce.

telto výnimočnej

نك

Odtiaf ame ju na dobierku dostalí za

v dvoch špirálových

knihy prinasieme nlekedy

 $+15-$ 

\$

\$

œ

сŴ

CB)

 $\epsilon b$ 

**BOMBAIII** 

Pre všetkých hráčov notoricky známy František Fuka

napísal knihu s lákavým názvom "Počítečové hry". Ako

vydavateľ sa mu ponúklo Zenitcentrum Beroun, ktoré

110.80 Kčs po poiročnom čakani. Ale oplatilo sa čakať.

Prvá kniha o počítačových hrách u nás - a hneď vysoká

letka kvality. Ak ešte niekto u nás naplše knihu hier na

dalo by sa povedať. genézu niektorých firlem ako bola

napr Ultimate Ziskate prehlad o hrách podľa škatuliek

témetiky, nájdete poke i rôzne finty. Podrobnejšiu recen-

Ф

أزالت

1. Air ešte nie ste u nás v evidencii,

1990. Žiadne iné objednávky

od minutosti si už nemôžete

nezaplariti ste si anijedno čfslo, pošite na

našu adresu poštovou poukážkou typu C -60 Kčs. Tak budete maj zaistený celý

neprijimamel Upozorňujeme vás. že na

predplatif len niektoré výtlačky, ale musíte

2 Ak ste už našími odborateľmi a v minulosti ste si objednali len niekoľko číslel.

teraz si môžie doubjednať zvyšné až po

v prípade, že si doobjednáte všetky zvyšné

číslo 6. Akceptovať buderne vašu platbu len

Ako si Fifo objednať?

V knihe nájdete vtipné recenzie mnohých hier, ba

ZX. riadne sa zapoti, aby nezostal zahanbene v tieni.

 $\mathbf{F}$ 

Večným tokom nových programov sleťou známych a priekupníkov sa nám dostali do nik nové kopirovacie programy. Pravdupovediac, neočakávall ame nič prekvapivé, ved čo také mož no vymyslieť v tejto oblasti, keď je to už niekaľko rokov. čo bolo naprogramované do naších kopirákov komprimovanie dát a ako pamäť sa využila aj časť videoramky? Je jasné, že kapacita kopirákov už nemá ako dalej rást (ak neráteme fyzické zväčšovanie remky), a jediným smerom vývoja je šperkovanie už Mateľského

komfortu a pritulnosti programu. Ale sarkastické žarty sa zmenili na obdivný záujem, len čo sme si pustili túto novinku.

Ak máte o túto knihu záujem, skúste si o ňu rapísať **GARGANTUA a PANTAGRUEL** ö na adresu: Zenitcentrum, Hostimská 703, 266 01 Beroun Gargantus ako kopirovací program vám poe-(možno sa vám ešte ujde, aj keď je to mářo) kytne 44544 bajtov na nahrávku, Pantagnuel, pravdepodobné)  $\mathbf{d}$ jednu tunkciu najzaujímavejšiu) chudobnejším bratom, má až ktorý sú zhodné s bež nou 46000 bajtov free. seriózne sa tvártaceho Obsłuż né funkcie výbavou každého VERIFY. SAVE, DELETE, kopiráku. LOAD. Pozot Testa Eltos predáva, así najlacnejšiu tlačiareň u nás. Ja j To, čo vzbudilo náš záujem, sú rozšírené SELECT, RENAME to typ NL 2805, formed as responsively water of the CRS. ſФ 10 NP NL 2005, KNITER AW, Grafický mód. 80 znakovis, - tlačítko N zapína alebo vyplna pípanie na konci Ġ funkcie: Comparison of the suite of vyroby wyperene do EPROM podľa kódu KOI-7 ČS 2. semigrafika, azbuka, 5 tlačitkové **číselníky** ukazujúce priabežne počas nahrávania zvyšnú voľnú pamäť bloku a počet práve nahratých bajtov v bloku Neuverliefných 2990.- Kčs. - ale to "naj" spusti tlačitko i - ak si vyberiete z ovvádanie a cena?

leho ponuky SCREEN, uvidite počas nahrávania hry do kopiráku na hornej tretine obrazovky o úvodný acreen hry, prípadne sprity ukryté niekde v ďalších blokoch: ak si zvolite CHAR, uvidite počas nahrávania všetky texty, vypisy a oznamy (Ideálne pre hfadanie nápovedných taxtov v hrách, nie tak, cracker(?!) zamontované pornedzi strojový kód. Toto využilů al programátori pri prezeraní basicových listingov u programov zabezpečených proti breaku alebo

V programe je uvedený rok 1988 a firma merge. UNIVERSUM. Vraj sa jedná o dielo našich autorov, yle to niekto? Zaskiż is si pochyalu. Doteraz som osobne použ Mal TF Copy 88, ako program splňajúci všetky bežné požiadavky pri kopirovant. Odteraz už len Gargantua. Daloujem autorovi za perlektnú prácu s computerovým veksiákom za odbúranie autorových licenčných práv.

 $-$ <sub>IP</sub>

 $\frac{1}{2}$ 

12

 $c\bar{b}$ 

ročnik

zaplatk celý ročník.

čísla, ktoré vám chýbajú.

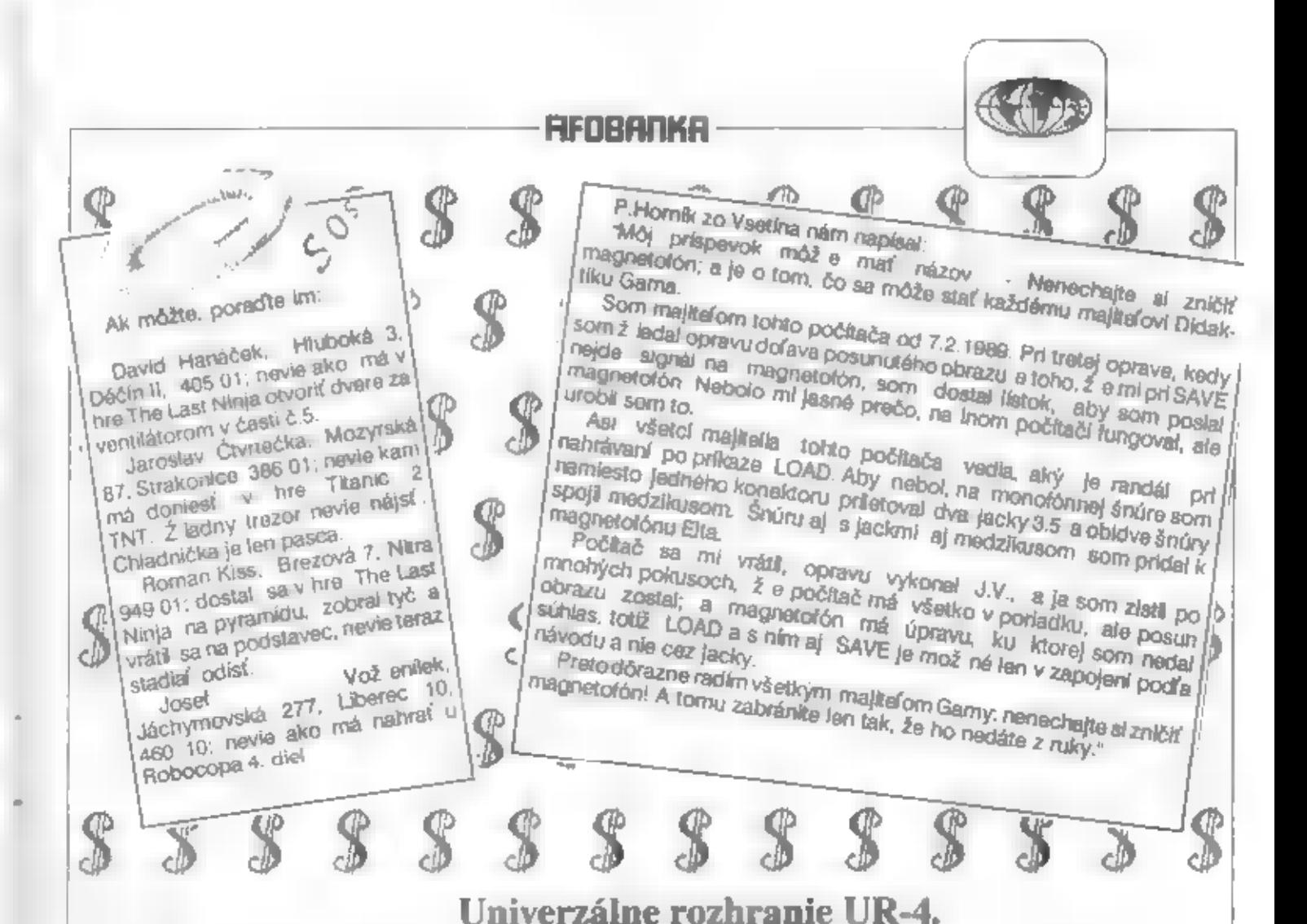

Uvedené rozhranie pre počítače rady ZX Spectrum (mimo Didaktik Gama) vyrába a za 580 Kčs predáva Tesla Kolín. Jedná sa o obvod 8255A s 3x8 vstupno-vystupnými linkami vyvedenými na konektory FRB a Canon (pre-ovládač Kompston).

Ďalej je použ itý obvod 74 ASL stabilizátor 7605 a daddko U4.

602. ZO, ktorá tento signál vyž aduje. Pritom zvyšných päť invertorov obvodu ALS 04 nez-

počina – Ak prehliadateme počinača. Pritom odber rozhrania možné jeden kus konektora WK po skutičnosť, če jeden stýchto diod nie je tak veľký, aby to stabilizátoru rozrezaní použita stabilizátoru v nie je tako konektore v

2 c sa nedá použ fvať s Didaktikom Gama. Inak si totiž neznalý už ívatel podľa informácií v návode myschne využ itých pre negáciu mysli, že s Didaktikom by<br>signálov z ovládača šlo použiť zapojenie chodilo, ak by priviedol na<br>práve k výššie uvedenému účelu, príslušný vývod +9V. Z návodu aie<br>prípadne použiť i lepšie rieše RESET Napájanie je z vývodu +9V priechodzí koncktor, takže bez paralelného rozhrania u Didaktiku počítača odber je asi 130 mA. úpravy sa nedá jednodusbo Gama Tiež chýba protikus konck-<br>Zapojenie je klasické a skôr pripojiť amaterske, ako profesionálne. Tak a napríklad s diskovou jednotkou. V mož né pripájať periférie. Koncktor napríklad pre ziskanie signálu návode sa uvádza, že vďaka pro ZXS je zase zbytočne dlhý a pri<br>vybavenia pre 8255 sa

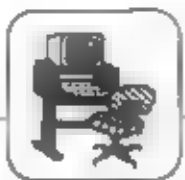

as dá uvedené rozhranic UR-4 považ ovač za pomerne vydarený a výrobok ZXS. už kočný pro Už ivateľ na niektoré nevýhody narazif, ak nebude nemus potrebovať pripojiť Teletext ZO 602, pripadne ak nebude používať súčasne perifériu s priamym pristupom do památi (DMA), aapriklad moderné dialectové radiče, SLOMO SPEED CON-<br>TROLLER a dalšie. Napriek tomu by som as prihováral za ich<br>odstránenie, nech nimi nie sú zbytočno zať až ovaní súkromníci. Určite by sa to prejavilo aj na zníž ení výrobnej ceny. Veď len 602. ZO, ktorí budú uútení kůpiť a nechať si upraviť UR-4, je viac než dosf

 $-100$ 

## 3x styk pre joystick

Pozrieme sa na zúbky troch rôznych krabičiek stykov (interface križových (F) pre pripojenie ovládačov (jeystickov), ktoré pre užívateľ a Spectra pripravili tuzemskí výrobcovia.

IF v.d. DIPRA už bola komentovaná  $-6$ **ciastočne** predchádzajúcom **článku** O. oviádadoch. krß ových umožňuje Pripomeňme, že. pripojenie jedného ovládača s päť kolíkovým koncktorom DIN podľa normy Kempston. Zastaralé zapojenie, ktoré namicsto nízkopríkonových obvodov rady TTL LS použ (va obvody 7400 a 8212 zo značným odberom, má aj iné nevýhody - nekontroluje všetky potrebné signály a preto nechodí z niektorými hrami, napr. na ZXS 128K. Nie je jasné, prečo tento zastaralý a nemoderný styli bol v dobe zniž ovania cien elektroniky ZDRAŻ ENY z asi ZJS, na 265. Kčs

IF Kovodruž stva Náchod bol zaujímavý tým, ž c vo vybraných predajniach DP stál asi 290, -, zatial co

### STET & HRED

### Utajenie programu.

POKE 23570,10 - odpojí klávesu BDIT

POKE 23570,16 - zastaví listovanic programom pri stlačení Enter

POKE 23613,0 - BREAK zrúti systém

POKE 23613,82 - odpojí BREAK klávesu

V prípade dvoch posledných POKE je nutné vždy zadať poke znovu po nrikazoch RUN, CLEAR, GOSUB a RETURN, ktoré menia hodnotu v 23613.

Nasledniůcim postupom:

POKE 23613.0 : SAVE 'BASIC PGM' CODE 23552.DLZKA PGM: **GOTO N** 

uchováme Basic program ako CODE, číslo N po GOTO je litartovacím riadkom programu.

Ako prvý príkaz dáme potom poke pre odpojenie broaku: POKE 23755,100 - vytvorí prvý riadok s číslom 25600. Nefunguje LIST, nemož no urobiť MERGE. Pokial je urobené SAVE a parametrom LINE, nefunguje ani prikaz GOTO 25559.

Petr Kyri

inde asi o 50% viac.

Umoż huje práca dvoch<br>ovládačov (z toho jeden podľa normy Kempston), a má vyvedený vidcovýstup. Nemoderné zapojenie zodpovedá inteligenciou a elegan- $\dot{a}$  ou 世 skôr. prevedenia ovtádačom komentovaným 50 silnoprúdovými, tvrdými  $\Delta$ rovnakého nepríjemnými káblami výrobcu. Na doske jednostranných plošných spojov nájdeme okrem 4 IQ. 7403 (ktoré aie sú typu LS, majú veľkú spotrebu a zbytočne zať až ujú zbernicu počítača) i drátové prepojky z minoriadne hrubého vodiča, ktorým by mohli tieď nielen potrebné miliampére, ale i desiatky Použ ité ampérov. pábrady trojstavových budičov hradlami 7403 a otvoreným kolektorom sú u ZXS nevhodné, pretože dátovů zbernicu zdiela tież pamáł VIDEO. Dôsledkom je, že pri nevodivom tranzistore s otvoreným kolektorom nestačia napájacie (pull up) odpory zaistiť úroveň H na dátových linkách, ktoré sú občas preť ahované do úrovne L (podľa časovania DRAM obvodom ULA a hodnót atribútov obrázka). O tejto chybe sa IF možeme u zmieneného presvedčiť programom: 1 PRINT IN 31: INPUT; : GOTO 1, kde po odstartovaní RUN zistíme, ž c podrž aní určitého smeru na ovládači a

súčasnom stlačení niektorej kláveny čítame falošné dáta zodpovedajúce joysticku v kludovej polohe a bodnote atribútu obrázka. Táto chyba vo väčšine hier mnohokrát nevadí, pretože stav ovládača je čítaný periodicky a pokial bol zistený neaktívny, akcia sa zdrží len zlomky sekundy, neż nastane úspokmé čítanie bez kolízie ULA - CPU - IP na dátovej zbernici. Táto chyba vlak bude vadiť a znemož aí použ itie takých doplnkov, ktoré používajú IF<br>Kempston k iným účelom než pre doplakov. ovtádač. Sem patria napríklad<br>rôzne zahraničné ale aj tužemské svetelné perá, snímače súradníc a podobne. Dalšia chyba príznačná pre tento IF sa prejavuje on čítaní ocaktivncho stavu oviádača. Originál Kemnston náva naprázdno 0, tu však čítame u jedného oviádača bodnotu 160, u druhého 224. Väčšina hier testuje iba dátové bity D0 - D4 a uvedená chyba v čítaní dátových bitov D5 - D7 im nevadí. Sú však hry, ktoré testujú porovnaním slabik (byte) a tu sa chyba prejavi väčšinou tak, že hra nebude spoľahlivo riaditeľná ovládačom. Tretou chybou uvedeného IF je použitie adresového bitu A4 pre vybavenie čítania z druhého ovládača. Ten totiž používa ZX IF1 s microdrive, diskovým radičom a podobne. Stýmito doplnkami teda IF

nebude mož ač použ (vať. V návode o tom bohuž iaľ chýba akákolvek zmienka a nedozvieme sa ani, na altých adresách sú obidve brány ovládačov, a teda ani ako ich testovať v jazyku BASIC (nodá sa predpokladať že si to neznalý záujemca odvodí z radu jemu ciael). Výrobca neprehladných uvádza pomerne zlož itý testovací program v strojovom kóde, pritom sa dá IF čítať jedným riadkom v jazyku BASIC. Chýba tiež informácia o videovýstupe z IP (farebuy, čiernobiely, úroveň signálu atď.), prečo nie je použitý štandardný<br>konektor (napríklad AV - DIN) a prečo na ňom chýba bež ný zvukový (AUDIO). Zśkavać signal. videosignál tu použitou cestou však neznalého záujemcu vyvolá to ... presvedčenie, že normálny obraz cez anténny vstup TVP je lepší. Tu sa totiž do vodiča induktije rada rulivých signálov v ZXS i v IF, ktoré než prejavia (výraznejšie 88 normálne) ako rôzne průžky v obraze. Vidcovýstup sa dá kvalitne urobiť len so zásahom do ZXS. Tak, ako je tu provodený, nemá zmysel a môž o naň naleticí iba neznařý už ívateľ, ktorý budo mať d. pripojením TVP či monitora jedine problémy. Starlia trieda TVP vstup video nemá a k noviej zas záujemcovi chýba potrebný špeciálny kábol (prevod z konektora DIN na AV -DIN. respektive SCART 6 CYNCH). Tí, ktorí si kábel dokážu zhotoviť, si IF nebudů kupovať, lebo si postavia sanzi lepší a lacnejší.

Keby výrobca použ il joyaticky, ut etril by jeden IO a o jeho výrobok by bol neporovnatelnejlie vidi záujem, pretož e by to bola jediná tuzemská periféria umož hujúca súčasnú prácu dvoch oviádačov (v hrách pre dvoch<br>hráčov) podľa štandardaej normy a pri zafženej cene.

### SDFT & HARD

Posledným výrobkom je IF **Kempsten z Tesly Elektronkustika.** Bratislava, umožňujúci pripojenie ovládača Kempston s originálnou 9pólovou zástrčkou Canon. Je to riclenie asi najleplie z popisovaných. lebo používa trojstavový budič schopaý udržať pri čítaní zo vstupnej brány dátovů zbernicu v oboch stavoch, teda aj v úrovni H a nemá chybu pri čítaní neaktívnych stavov.

Ani tu bohuž iai nenájdeme afzkopríkonové obvody TTL LS, ale IO 7402 a 8286 so značným odberom, także chýba úplné dekódovanie riadiacej zbernice mikroprocesora. Zanedbatchuá nie je ani cena IP (pôvodne 460,- Kčs), pričom IO neatoja spolu ani 100,- Kčs.

K testovaniu boli k dispozicii tri krabičky pre pripojezie krížových ovládnčov k ZXS tuzemských výrobcov. Dá sa konštatovať, že wietky pri bez nom použ in  $\mathbf{v}$ bežných krách fungovali normálne, Bohuž iai však vychádzajú zo zapojenia lacnejších zahraničných krabičick a nekontrokujú niektoré potrobné signály, takž e u vybraných hier a napríklad v spojení 生 počítačom ZXS 128K môže v určitých prípadoch dôjať k zhrúteniu programm.

Ani jeden zo stykov nepouž fra aźskopríkonové IO TTL LS a zbytočne tak zafažuje zbernicu počítača i tepelne namáha vnútorný stabilizátor (čo pri interakcii iných vplyvov môže spôsobiť závadu). Okrem IF z KD Náchod sa nedajů použiť súčasne dva ovládače, u zmieneného IF je však voľba adresy s bitom A4-0 nekť astná, pretož c koliduje zo ZX IF1 a nejedná sa o rozi ireaŭ normu (ako udáva Sinclair ZX IP2). U styku z KD Náchod sa nedá použ il vstup Kempston pre iné aplikácie než ovládač (napr. svetelné pero). Uvedené neúmerne vysoké ceny platili eš te na jar 1990 a dá sa predpokladať, ž e pôjdu pos-

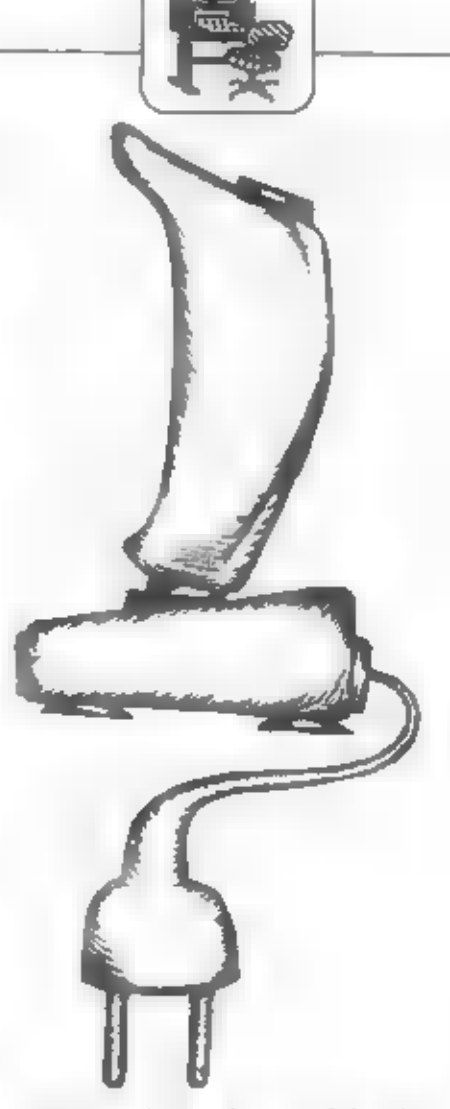

času výrazne dohu Na tupomnicktorých zapojeniach nenájdeme ani trochu technického vtipu, skôr saahu bez rozmyslu okopírovať konospeiu obdobných lacných zabraničných IF, odbyť čo sa dá, zamkať nevýhody a využ iť neinformovanosť kupujúcich.

Našťastie sa dajú všetky wrodcné styky dodatočne upraviť tak, aby splňali aspoň normálne<br>rozumné nároky. Škoda že to za výrobcu musia dorobiť iní,

-jd-

### Prohibel majlerpillets Islam pers 2x Sporchrum @11 1009 SPECTRUM TOP 20

1. Fantasy Dizzy (Code Matrs)

- 
- 2. Paperboy (Encore)<br>3. Indy/Temple Doem (Khrs)
- T | Dizzy (Code Matra)<br>Rock Stur (Code Metra) 4
- 
- 6. Thomas Tank Eng (Alternative)
- Ŧ. **Buggy Boy (Encore)**
- 8. Ghost 'n' Goblins (Encore) 9. Yogi Great Escape (Hi Tec)<br>10. Wanderboy (Hi Squad)
- 11. 2 Plyr Super Langue (Cult)<br>12. World Soccur (Zeppelin)
- -
- 13. Match Day (Hit Squad)<br>14. Beardsiny's Feoty (Bug Byte)
- 15. Dragon's Latr (Encore) 16. Sparts Pack (Prism)<br>17. Thriller Pack (Prism)
- 
- 18. Secon Director (GTI)
- 19. 1943 (Kink)<br>20. Chasse HQ (Ocean)
- 
- (yodi's "Computer Videogames")

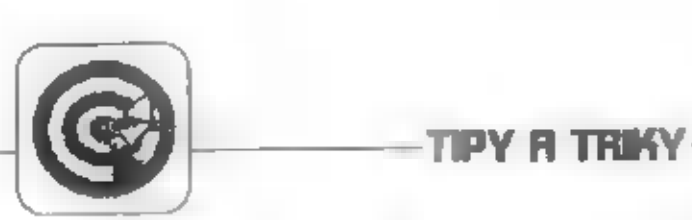

# POKE PRE ROZŠÍRENIE MOŽ NOSTÍ A VSTUP<br>DO OPERAČNÉHO SYSTEMU.

Príspevok je určený majiteľom počitačov ZX<br>Spectrum (Spectrum +, Delta, Oldaidik Gama), ktorí<br>využ ívajú POKE k rezálreniu mož ností a vstup do<br>operačného systému pomocou modificácie a využ itla<br>adries systémových premenný (h) do dvojbajtovej premennej na adrese (adr.) je nutné<br>použ k' : POKE adr.h-256\*INT (h/256) : POKE<br>adr + 1,iNT (h/256). Pre zistenie hodnoty (h) ulož enej<br>na adrese (adr.) je zase nutné použ k'PEEK adr + 256\*PEEK (adr + 1). Uvedená tabuľka poke a mikropočítačom, a získavania informácií z iných<br>zdrojov. Informácie o POKE spôsobujúcich vymazanie<br>alebo haváriu systému uvádzam pre prípadné od-<br>tajenie firemných a zavádzacích programov a nie pre

alebo haváriu systému uvádzami pre pripadne od-<br>tajenie firemných a zavédzacích programov a nie pre<br>zatajovanie a zneprisaupňovanie svojich programov.<br>POKE 23561,0 vypína opakovaciu funkc. tlačitik<br>[nor.-35]<br>POKE 23570,10 príkazoch GOSUB, RETURN, CLEAR a RUN<br>POKE 23613,84 \* — odpojí klávesu BREAK<br>POKE 23613, PEEK 23613-2 — sutodeštrukcia pri BREAK<br>POKE 23613, PEEK 23730-5 autodeštrukcia pri<br>BREAK POKE 23617,1 — špecifikuje kurzor (E)<br>POKE 23617.2 — špecifikuje kurzor (G) POKE 23617,2 si špecifikuje kurzor (G)<br>POKE 23617,236 sila slovenskurzor (?)<br>POKE 23618,niž.b. – číslo riadku, na ktorý sa má ekočiť<br>POKE 23619,vyšší b. řáslo príkazu v riadku, na POKE 23620,niž .b. řáslo príkazu v riadku, na<br>ktorý sa skočí POKE 23621,vyš.b. POKE 23624,farba nastavenie farieb editačnej POKE 23632,150 — nejde LIST a BREAK 23643 adresa kurzora na obrazovke v bodoch 23644<br>POKE 23658,8 mastavuje kurzor (C)

POKE 23658,0 — nastavuje kurzor (L) editačnej zóne<br>POKE 23659,počet — počet riadkov v editačnej zóne

) POKE 236590 — pri BREAK alebo chybovom hlásení nemož no vypísať hlásenie a dôjde k zrúteniu 20672 — čítač času v 50/s - po 20 ms LET CAS — (65536"PEEK 23674 + 256"PEEK 23673 + 23674 + PEEK 23672)/50 POKE 23675,niž.b. adresa prvého užívateľom defin.znaku (UDG)<br>POKE 23676,vyš.b.<br>POKE 23677.x — x súradnica posledne kresleného POKE 23678,y y súradnica posledne kresleného POKE 23679,počet — počet tlačených pozícií na obrazovke(1-33) **POKE 23682, počet** počat stipcov na obrazovke (1-39) POKE 23685,počet — počet riadkov na obrazovke (1-23) PÔKE 23684 adr adr.zobrazovacieho poľa pozícií PRINT POKE 23685,54 — #2 - horná časť obrazu (riadky POKE 23686,224 — adr.poľa zobraz. dolnej časti obrazovky<br>POKE 23687,80<br>POKE 23692,počet **počíta — počet riadkov pre SCROLL? (1-255)**<br>POKE 23693,1 arba — nastavuje farbu obrazu POKE 23694,0 nastavenie POKE 23736,181 urobí SAVE bez otázky "Start tape..."<br>POKE 23743,63 povolí písať na obrazovku POKE 23743,181 zakaz písania na obrazovku (mimo edit. zóny) POKE 23749,244 adr. USR rutiny pre LLIST, LPRINT<br>POKE 23750,9<br>POKE 23755,100 číslo prvého riadku je 23600 nefunguje LIST, MERGE, ak bolo prevedené<br>SAVE\*meno\*LINE x:nefunguje GO TO 25559<br>POKE 23755,n.b. nastavenie čísla prvého riadku

programu<br>
POKE 23756, v. b. (napr. pre 0 nefunguje EDIT)<br>
volná pamať (free memory) :<br>
PRINT PEEK (23730) + 256\*PEEK (23654)<br>
(23653) + 256\*PEEK (23654)

dížka BASICu : PRINT PEEK (23641) + 256%PEEK (23642) - PEEK (23695) + 256"PEEK — (23636)

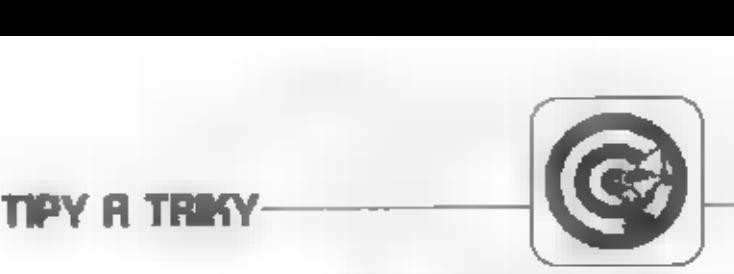

využitá pamať BASICom :<br>
PRINT PEEK (23627) + 256°PEEK (23628) - PEEK<br>
(23635) + 256°PEEK (23636)<br>
adresa počiatku BASICu :<br>
PRINT PEEK (23635) + 256°PEEK (23636)<br>
adresa nastavenia konca BASICu (RAMTOP) :<br>
PRINT PEEK (237

eg grafiky :<br>
edresa užívateľskej grafiky :<br>
PRINT PEEK (23675) + 256\*PEEK (23678)<br>
vytlačenie času od stlačenia klávesy :<br>
PRINT 7997 - USR 7997<br>
antimerge :

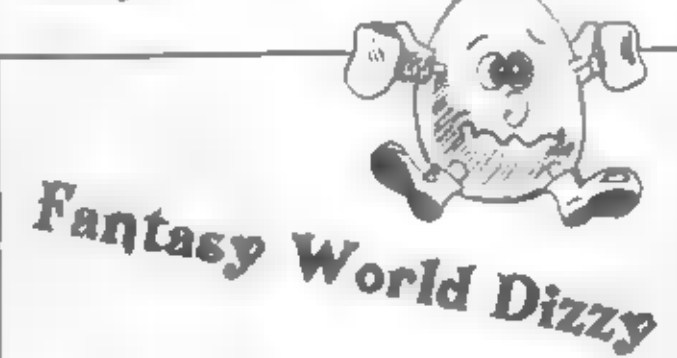

Len nedávno - v prvom a druhom čisle Fifa - sme uverej-<br>nili návod k áspešnej sympatickej hre Dizzy a Dizzy2<br>A je tu tretie dobrodniž stvo presláveného vajíčka.<br>V okázlujúcom lese na prechádzke s Daisy. Zrazu ju počuje<br>pl

všetkým.

prekl. z "Your Sinolair 4/90" ALEXOFT

LET X = PEEK (23635) + 256\*PEEK (23636);POKE<br>X,60:POKE X + 1,0<br>využitie edit riadku :<br>PRINT #1;AT 0,0;"TEXT \* výpis na riadok 22<br>PRINT # + :AT 1,0;"TEXT \* výpis na riadok 23<br>prevod čísla (1-65535) na dvojbajtovú hodnotu :

**ODPOVED** 

Petr Wodák-

### GUNSHIP

**HESLO** 

**ACCENT-**BILLBOARD-**CROMAGNON-**DAKOTA-**ELECTRA-**FOOTHOLD-GRENADIER-HEDGEDOG-IVORY-KNOCKOUT-**LOZENGE-MAZURKA-NEBULA-OVATION-**PENTHOUSE-**QUARTZ-**

**TRAMPOLINE KICKBACK MELODRAMA ONSTAGE VERTICAL INSOLENT NOCTURNE LOCKSMITH WILLOW PUREBRED ROMANTIC YELLOW QUAKER UPSTAGE SYMPHONY ZEBRA** 

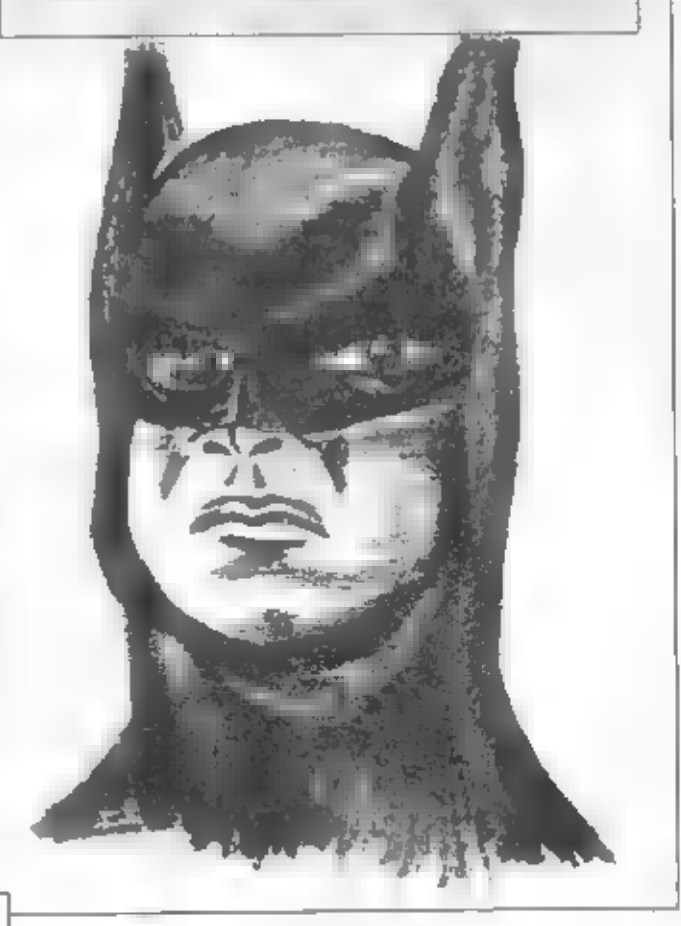

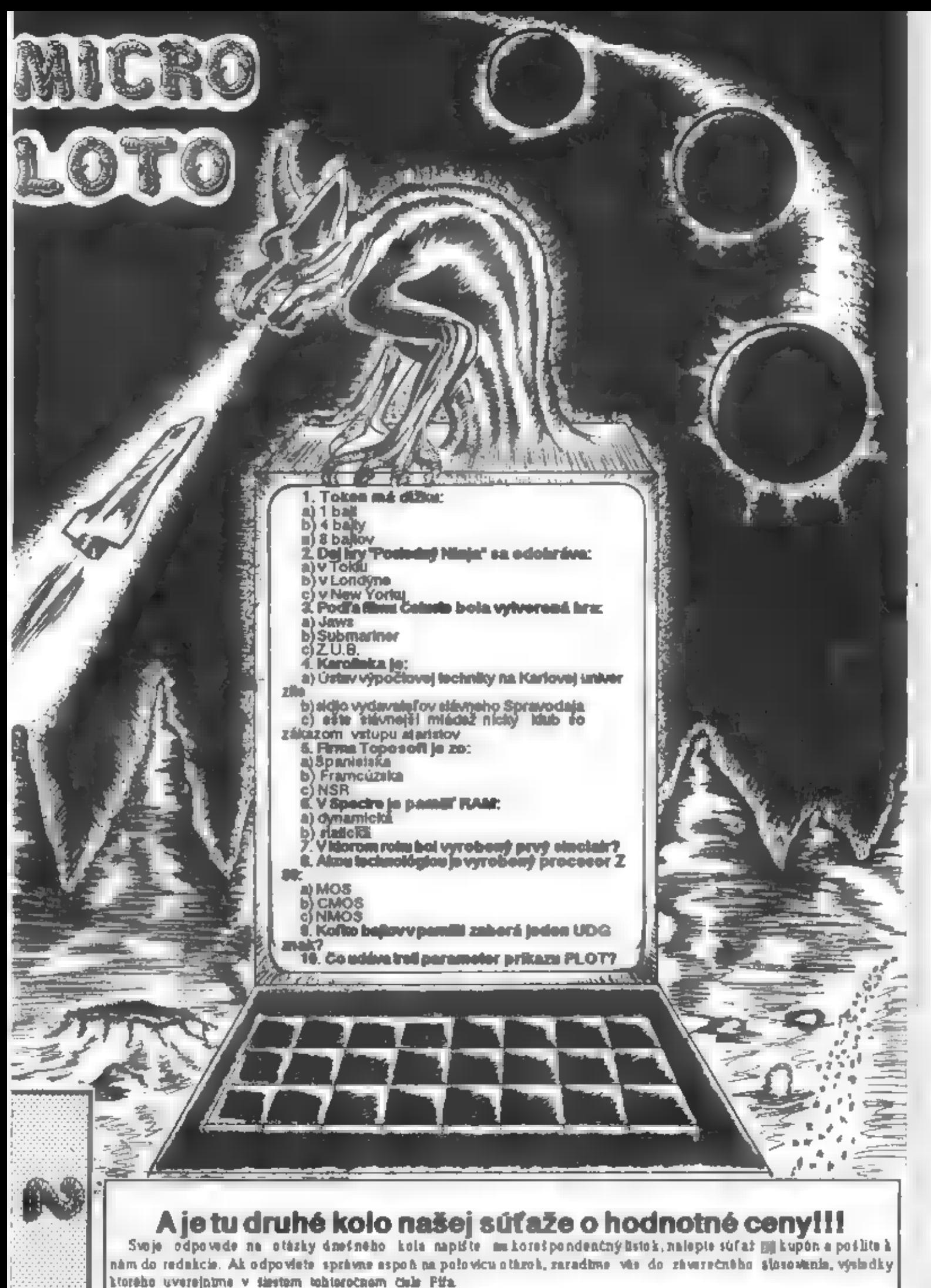

SDFT & HEIGHT

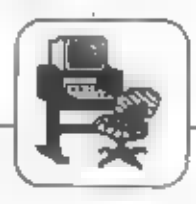

Vúpis programu Puroteshnik-

**P CO SUB 2880- CORDER 7- PRPE**<br>R 7: INK 0: CLS - PRINT 1 WW P<br>Y R O T C C H N 1 K WW 11 - - - - BOFTWARE<br>10 PRINT - "Oviadani - - - - - - Nahar<br>U + 1, 0, A, CAPE- - - Daiu - - 2,<br>W, 2, 2 - - -11 PRINT "Doleys + 7, U, U, N" ""Doprava: 8. 1. K, M"<br>"12 PRINT WB, Stigkni cokoli" 13 PAUSE B 14 CLS 15 OCF FN d(x,y,a,p)=(JNT ((SQ)  $A$  (CH-a) = (H-a) + (H-h) = (H-h) > (H-h)  $3/18$  $28$  LET  $= -8$ 30 FOR 1-0 TO 21 40 PRINT AT x.0, PAPER 4; INK 書き  $\rightarrow$  REM 32 mezer **SØNEXT ≥** 60 DORDER & 70 INPUT 80 BCCP 1.-12 100 LET VO=INT (RNO+1B)+3+ LET hb=1NT (RND=38)+1 110 LET 1-70 118 LLT V-28, LET N-1<br>128 LET V-28, LET N-1<br>288 OUT 254,8, LET 1=1N 254 R18 IF 1-181 OR 1-185 OR 1-189<br>HEN LET V-V-1: IF V-81 THEN L **KOIFT**  $ET - 28$ 228 IF 1=182 OR 1=186 OR 1=198 THEN LET VAVALLET VAR VAR THEN LE T und 230 JF 1=185 OR 1=186 OR 1=187 THEN LET henes: IF heat THEN L BC-n T3 248 IF 1=181 OR 1=182 OR 1=183 THEN LET nen-1) IF NAB THEN  $-1.5$  $m = 2$ 245 LET INFN d(v,n, vb, hb) 258 IF your AND none THEN LET sam it You're yo, ho; BRIGHT 1<br>sweet@. PRINT AT yo, ho; BRIGHT 1 11 "/s/18/". PUMU"""<br>11 "/s/18/". PUMU"""<br>ORAVO!": CO SUD 4000: DEEP .25,  $= 1$ 0. BEEP 25, 4: DEEP 25, 7: BEEP .5.12: FOR X-1 TO 200: NEXT X<br>NPUT ''' GO TO 30  $\mathbf{I}$ 266 PAINT INK 7/ PAPER B/AT 8. @;"hody: ";A,"vzda)@nost: ";1;RT  $1.81$ <sup>\*</sup> THE REN DR. MARAT 261 PRINT INK 7, PAPER #JAT 1, @;"cas: "; %; AT 1, @; QVCR 1;" EM 32 mezer 265 PRINT OT V-1,h-1, POPER 4,"<br>",ot v,h-1, Poper 4," ", Pope<br>R 7.CHR4 144, Poper 4," ",ot v+1  $, h=1,$  PRPER 4/-170 AEEP .07,40-1 .27 1-1-1<br>1-17 THEN GO SUB JOOD, PRINT<br>1. 270 DEEP . 07, 40-1 自己テナー KONEC HRY-50459 VYBUCHLA 1: BEEP 2,-12 GC SUB 1888- PRIN Stiskni cokoll ero sta 工 号应1.1 FL'' PAUSE B' RUN 200 PRINT OT v.h.CHRs 144 388 CO TO 148 315 NEXT 2 1000 FOR X=1 TO 100 1812 OUT 254.8 1020 OUT 254,240 **TX3R NEXT** 1848 RETURN **1998 STOP** 

b,

í,

1000+570P 2888 RESTORE 2888: FOR SHUSR TAT TO USR TAT+7 **2818 READ »** 2828 POKE 3, 5 **2808 NEXT SALE RETURN** 2188 CATA BIN 88811288 2118 GATA BIN #1811218 2128 0070 81N 11888811 2138 CATA BIN B1111119 2148 DATA BIN BR111188 2158 DATA BIN 88111188 2150 DATA 81N 81180118 2178 DATA SIN 11200011 3888 FOR ##1 70 184 FOR ##1 TO 2 T AT VO. MO, PAPER 7, INK 2, 'X' ! NEXT. 3095 FOR == 1 TO 100: NEXT 2 3998 RETURN 3999 STOP LALAS BASA INK 7, PAPER 8,81 8, Bifbody! Tie, "vidalenost! ";1,AT  $1.87''$ , BT  $1.87$  "Cast ", t, BT 1, R) OVER 1. **ARIA RETURN BRRG STOP** 9000 RCM – SAVE<br>9020 CLEAR – SAVE 1Pyrolech^ Lin  $E = 1$ 9830 PAUSE 0 9848, . VCRIFY "Pyrotech"

### **PYROTECHNIK**

Teroristi umlestnili časovanú bombu do parku. Len ty môž eš pomocou špeciálneho prístreja bombu nájsť a vypnuť časovací mechanizmus. Ale teroristi sa stále nevzdávajú, a tak si rozhodne nemôž es sť až ovať na nedostatok práce. Prístroj pípa tónom, ktorého frekvencia sa pri približení k bombe zvýši, pri oddialení zniž L Už itočný je aj displej, na ktorom se tvoja vzdlalenosť od bomby zobrazuje číselne.

Patr Nachtman

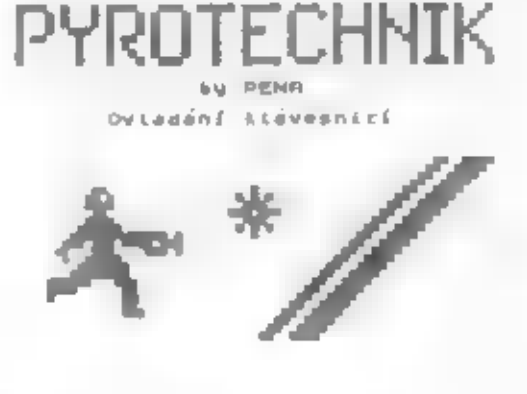

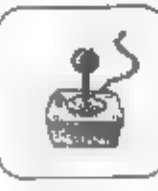

**HRY** 

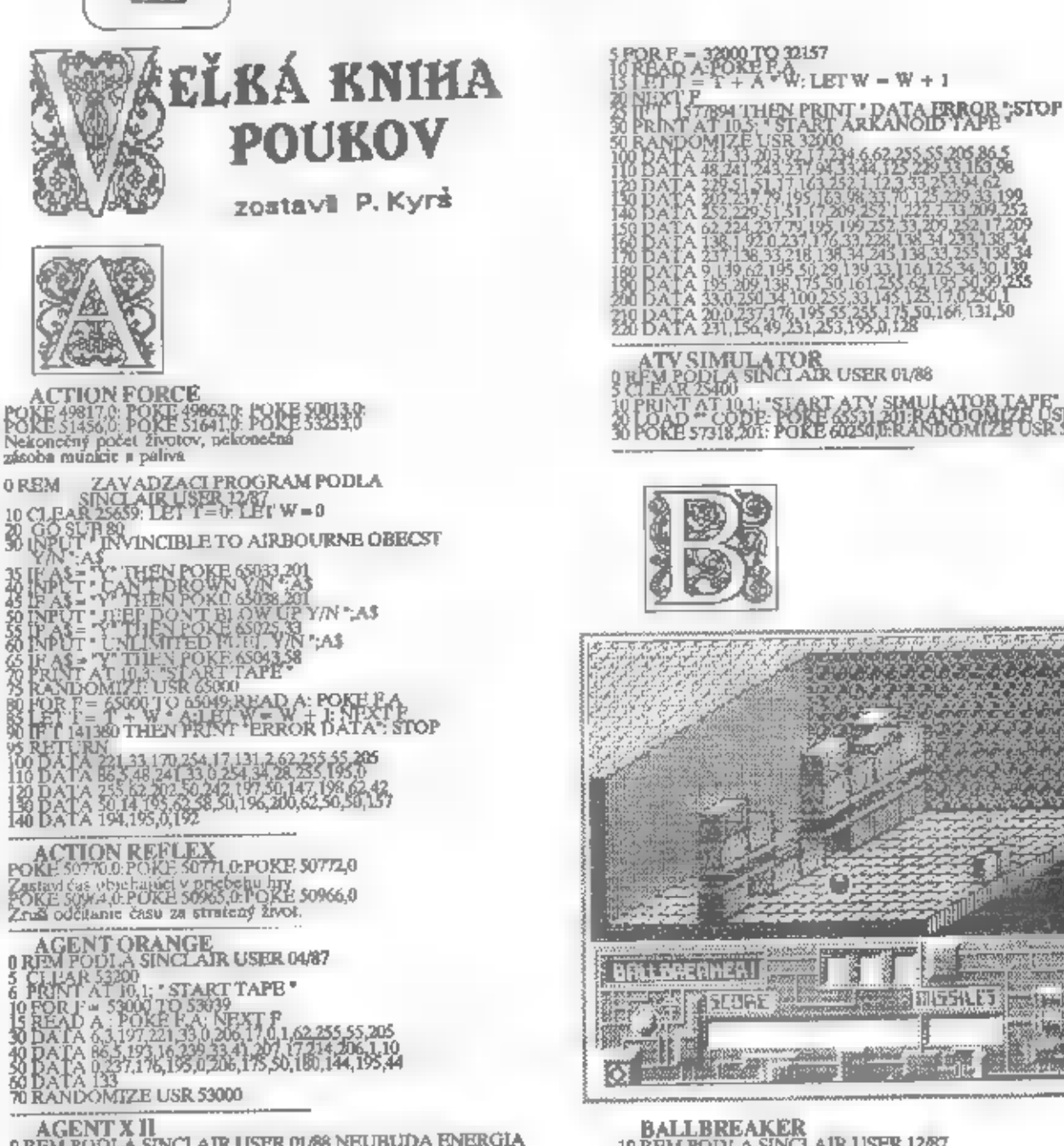

AGENT X II<br>
AGENT X II<br>
SEN POOLA SINCLAIR USER OLSS NEUBUDA ENERGIA<br>
10 INFUS WATCH PART TO POIL (1-3) "LINE OS<br>
25 IFOS = -2: THEN LIST AD = 27821<br>
25 IFOS = -2: THEN LIST AD = 27821<br>
25 IFOS = -2: THEN LIST AD = 27821<br>

AIR WOLF

15045055055750650

ALIEN HIGHWAY<br>POKE 39410,201 - NEUBUDA ENERGIA

ALIEN 8<br>POKE 43587.127 - Nekonečné životy - POKE 51736.0<br>Nekonečné životy - POKE 32262.0 Nekonečné životy<br>POKE 44526.0 - Zastaví čas; POKE 44460,201<br>Zastaví čas; POKE 53894,0 - Zastaví čas

OREN PODIA SINCLAIR USER 05/87

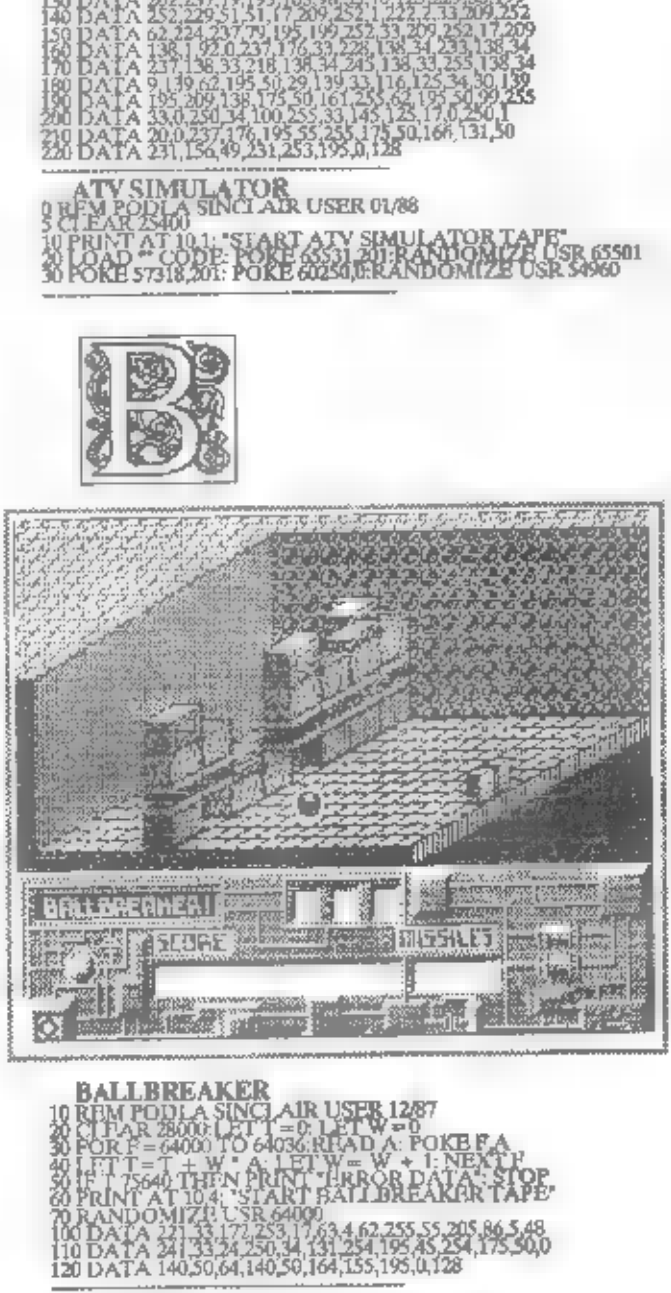

BAT MAN<br>POKE 36798.0 Nekonečné životy, POKE 36800,0 Pohyb pásu<br>POKE 37430.0 Prediži skole, POKE 399008,201 Nesmrtetaosť

BATTY<br>POKE 48457,183 - nekonečné životy

BLOOD AXE<br>POKE 26582,0 - nekonečný podet ž ivotov. Úpravu treba<br>prviesť pomocou COPY-COPY v tretej časti programu nahratej<br>POKE 27957,6 - neubuda energia. Upraviť pomocou COPY-COPY<br>v tretej časti programu nahratej bez hlav

**BLEE MAX**<br>POKE 43983,195: POKE 43984,163: POKE 43985,167

**HRY** 

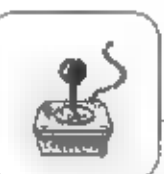

**BMX SIMULATOR**<br>
POKE 4925458<br>
CREM PODLA SINCLAIR USER 04/87<br>
CREM PODLA SINCLAIR USER 04/87<br>
CREM PODLA SINCLAIR BMX SIMULATOR TAPE<br>
TO LOAD TO CODE<br>
TO LOAD TO CODE<br>
TO LOAD A FORE FANDATION TO 200334<br>
TO DATA 33,88.97. **BOMB JACK**<br>POKE 48984 JPS BOOT PROGRAM PLATT PRE ORIGINAL<br>NU VERZIU NAS JPS DUUCT PROGRAM PLATT PRE ORIGINAL<br>20 CLEAR 29872: J OAR 7: SORE POKESSZ7471<br>30 POK N = 63210 R 6320 RCAD A: POKE N.A: NEXT N<br>50 POK N = 63210 R 63 BOMB JACK 2<br>
Provided Concert poetl zivotov. Upravu treba<br>
Provided Concert COPY COPY v zajdlišej časti hry<br>
Provided Concert Procest ZUVOTOU PLATI LEN PRE<br>
20 CLEAR 6000: LOAD <sup>M</sup> CODE<br>
20 CLEAR 6000: LOAD <sup>M</sup> CODE<br>
20 PO BOOTY<br>10 REM PODLA BATIKA<br>30 FORE 325 & FOAD NEKONECNY FOOD TWOTOV 26880 BOULDER DASH<br>POKE 260110: POKE 26012.0: POKE 26013.0: Zastaví čas<br>POKE 31007,0: POKE 31005,0: POKE 31009,0; Nekonečné životy BOULDER DASH II<br>POKE 2022 0: POKE 2022.0: POKE 20030.0 : Zastavi čas<br>POKE 31480.0: POKE 31481.0: POKE 31482.0 ; Nekonciné životy BOULDER DASH III<br>POKE 26011.0: POKE 26012.0: POKE 26013.0 ; Zastavi čas<br>POKE 31480,0: POKE 31481,0: POKE 31482,0 ; Nekonečné životy

BRIDE OF FRANKENSTEIN<br>POKE 35486,201:POKE 37605,201:POKE 40476,201<br>Neubuda cnergia ani Evoty

BRUCE LEE<br>POKE 31795.0; nekoncôný počet životov pre prvého hráča<br>POKE 51803.0; nekonečný počet životov pre drušeho hráča

BUBBLE BOBBLE<br>
POKE 43871,52, nekonský požet životov<br>
36 ČEEAR 3874: 1:1 W = 81 LET = 0<br>
36 ČEEAR 3874: 1:1 W = 81 LET = 0<br>
49 POR I = 179:73 TO 3294:READ A: POKELA<br>
60 IF T 27979 THEN PRINT \* ERROR IN DATA: STOP<br>
70 FOR I **BUBBLE BOBBLE** 

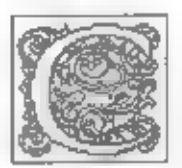

**CHEQUERED FLAG<br>0 REM 2MENA OVLADANIA Z KLAVESNICE NA JOYSTICK** 

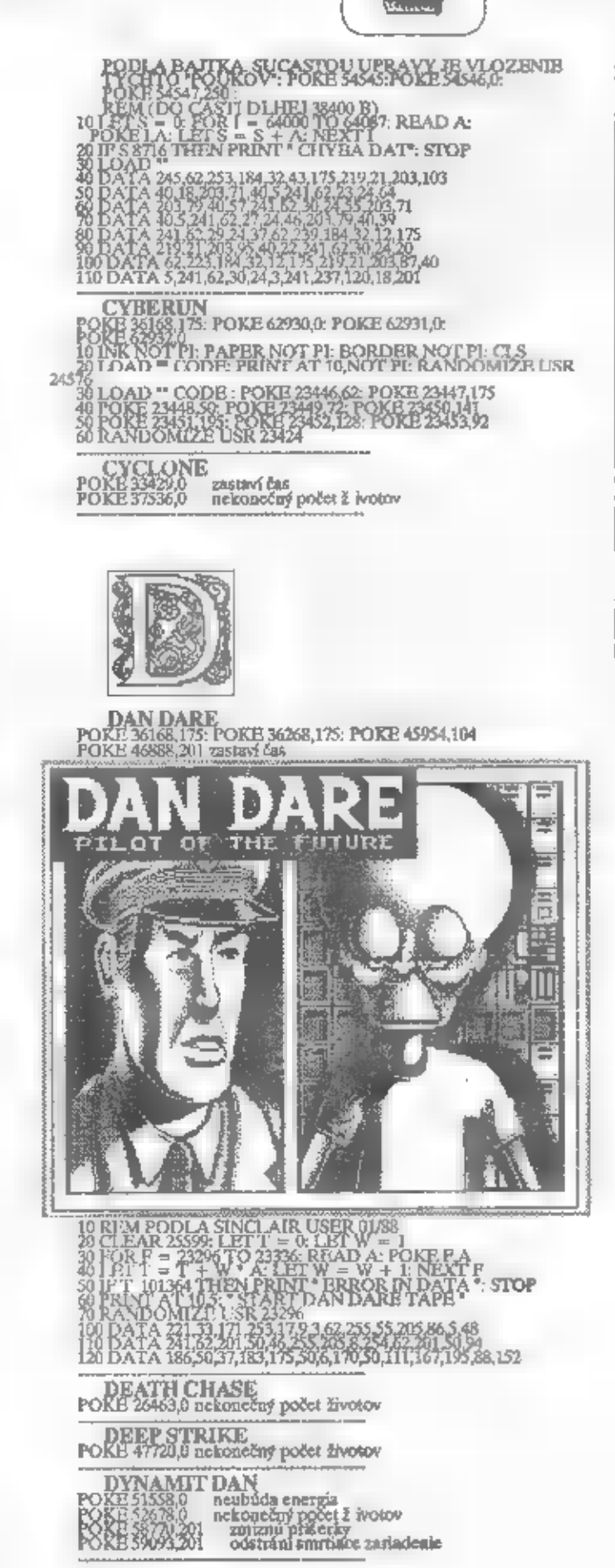

Je to hra tak zviši tna, ž c Je to bra tak zven the control by asi vyhrala medzinárodné by asi vyhrala modznianomie sa Captain Blood intiguie o co ide.

Hra sa objavuje, aby zub<br>rala svoju úlobu v predstavách<br>Toma Morloka, autora sci-fi románov, jeho druhé ja,<br>Capitain Blood, je najlepší ja, automatový hráč na svete. Morlok sa sám zúčastňuje na počítačových hrách, v ktorých je Capitain Blood rozdelený rádove na desiatky klonových kópií. Výsledkom je, že jeho telo je rýchle deintegrované. K jeho obnoveniu musi Capitam Blood vyhladať svoje klony a nich ž ivotne ziskať od doležirú tekutinu. Bloodova loď komplikované ie vefmi zariadenie. Systém hry je niektorým podobný strategickým vesmírnym hrám.

> Ako Capitain Blood sa<br>pohybujete po — galaxii,<br>pristávate na planétach, kde, zisťujete informácie o svojich<br>klonoch. – Hlavná obrazovka zobrazuje Bloodovu kostnatú ruku, ktorou pohybujete po obrazovke a mačkáte príslušné tlačitka. Vyberiete si planétu, presktmať. ktorů cheete Dopravite sa k nej pomocou podpriestorového skoku vydáte sa na pristátie, ktoré je reprezentované tunclom medzi horami, nakrealenými vektorovou grafikou.

Ked pristancie, ocimete sa obyvateľov tvárou v tvár Valou úlohou je planéty. získať od nich informácie o klonoch. Systém svojich komunikácie je celkom-<br>originálny. V spodacj časti<br>obrazovky sa objavia dva riadky<br>ikon, kaž dá z nich reprezentuje<br>jedno slovo, ktoré je komunikácie na ikonu preložené, keď vstúpite kurzorom. Oba riadky sa dajú posúvať, takž c slovná obrovská Vašou zásoba je úlohou je spojovať jednotlivé slová do viet, pomocou prekladača ich vysisť obyvateľom planéty a dúfať. že vans budu rozumici a povedia vám nejaké cenné informácie, napríklad súradnice planét, kde nájdete svoje klony.

Captain Drows

**RAUNBOWSE PROP** 

Pozor! Nie kaž dá planétaje osidiená a ak budete lietať vesmírom bez tobo, aby ste poznali bliż šie mformácie, pravdepodobne sa celkom stratite a oepodarí sa vám nájsť žiadnu osídlenů planétu.

Tato hra je celkom originálna ako námetom, tak spracovaním, a preto vám ju možeme len doporučiť.

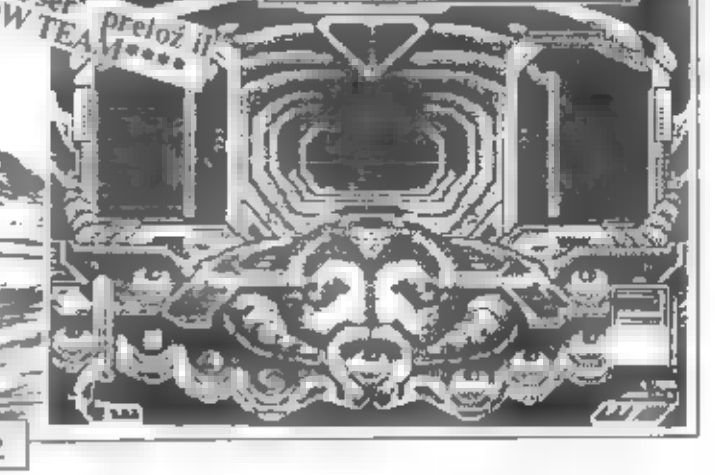

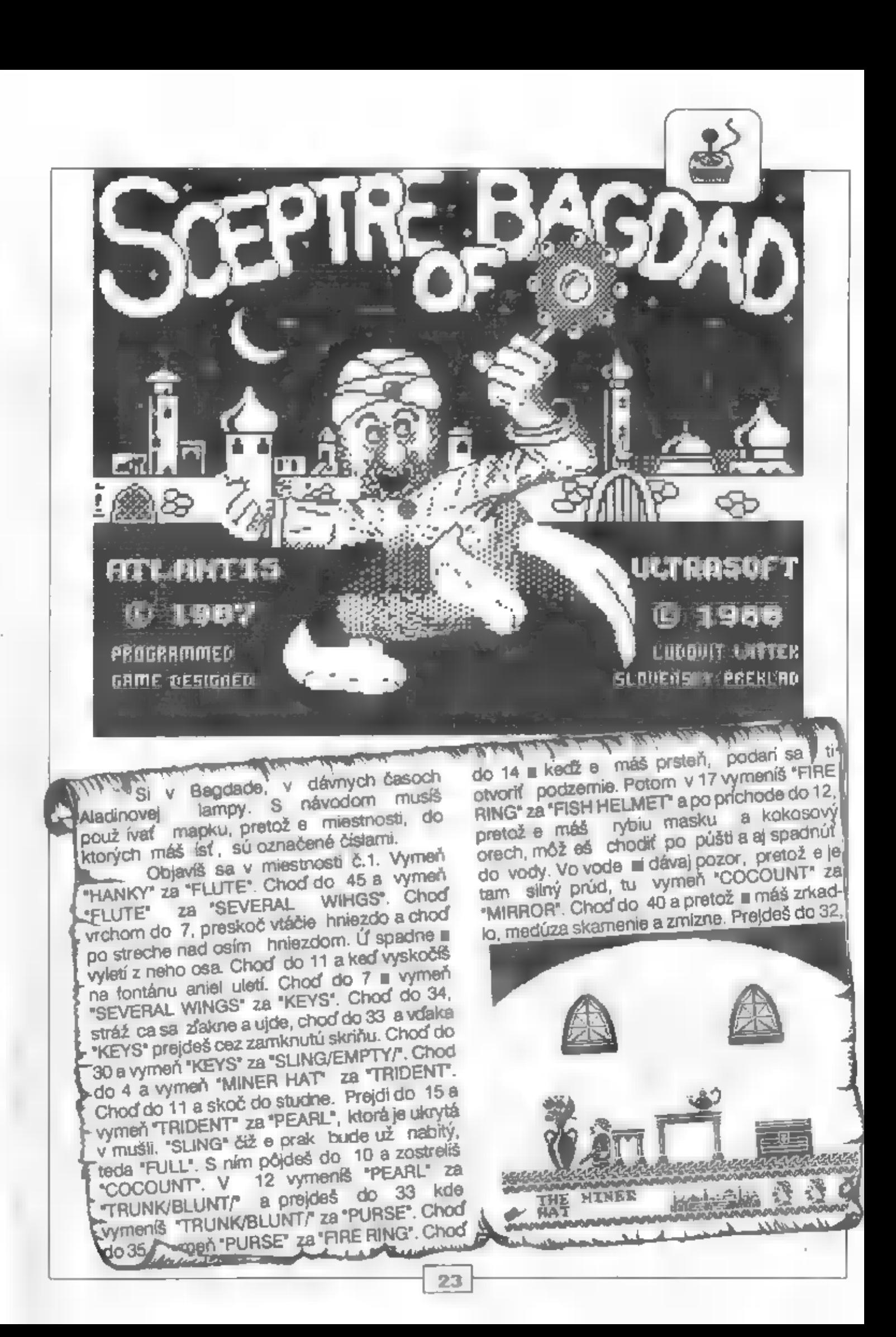

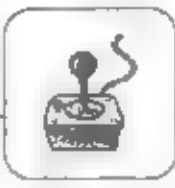

and a famous debt of the state kde vymeníš "FISH HELMET" za "ALIBABA OOK". Po príchode do 35 vymeň "MIRROR" za "PURSE" a choď do 18, kde prejdeš cez tajné dvere, ktoré sa otvoria iba na tajné heslo - Sezam, otvor sa -, ktoré si prečítaš v<br>Alibabovej knihe. V 19 naplň mešec do plna "PURSE/FULL" a po príchode do 33 zober "TRUNK/BLUNT", ktorý vymeníš za

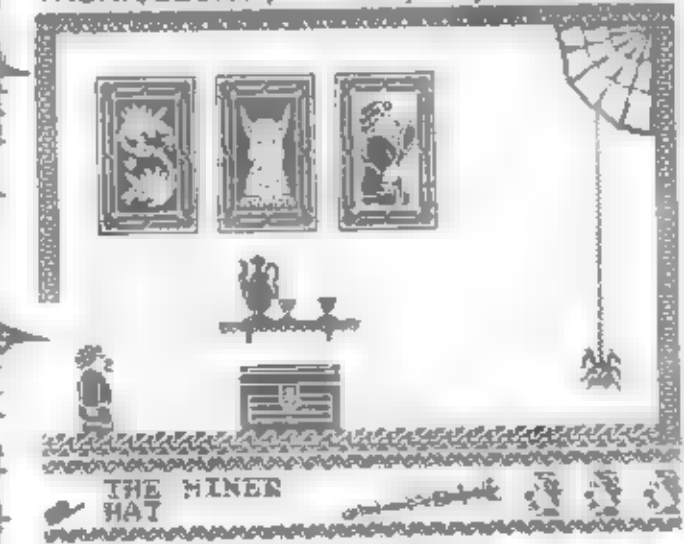

"ALIBABA BOOK". Choď do 22 a keďž e si bohatý pán, pustia ťa cez dvere dovnútra.<br>Teraz pozor - toto musíš urobiť presne a bez chybičky: V 25 vymeň "PURSE/FULL" za "AXE". "TRUNK" už bude (SHARPENED). Hneď vymeň "AXE" za "PURSE/FULL". Choď do 24 a vymeň "PURSE/FULU" za "SLIPPERS". Prejdi do 39 a zabi pračloveka (TRUNK). Choď do 2 a vymeň "TRUNK/SHARP" za "WHIP". Potom choď do 23 a keďž e vôl sa bojí biča, 

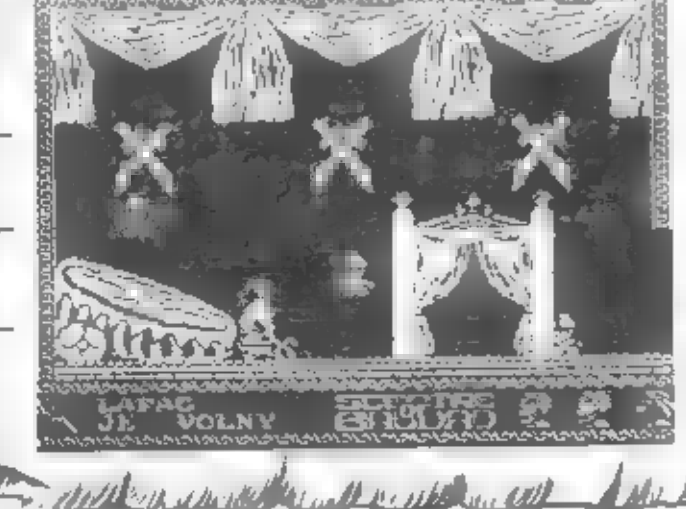

all and controlled and the first state of za "ALIBABA" ochotne ťa pustí "ďalej. Za volom vymeň "WHIP" za "WHOLE AXLE" - nápravu z voza. Túto potom v 16 vymeň za "BROKEN AXLE".<br>Chor, do 36 kde vymeníš "BROKEN" Choof do 36, kde vymeníš "BROKEN"<br>AXLE" za "INSECT NET/EMPTY". Prejdi do 7 a chyť do lapačky osu "INSECT NET/FULL". Potom choď do 44, pavúk sa s darovanou osou uspokojí a pôjde si Ju schovať do komory. Choď do 3 a vymeň "INSECT NET" za "SWORD". Prejdi do 44 a vyskoč na lano. Odsekneš ho a automaticky sa ti vymení f "SWORD" za "STRING". Choď do 9 a Hned vymeň "STRING" za "SLIPPERS", "BOW" už bude "RESTRUNG". Choď do 13 a vymeň SLIPPERS" za "OUIVER". Potom už bude "BOW" - "LOADED". Choď do 5a vymeň "OUIVER" za "WHISK". Choď do 29 a vymeň "WHISK" za "LAMP". Prejdeš do 38 a keďž e. si dobrý strelec, zostrelíš kameň. V 37 vymeň "BOW" za "SCEPTRE". Po príchode do 2 si? kráľom Bagdadu.

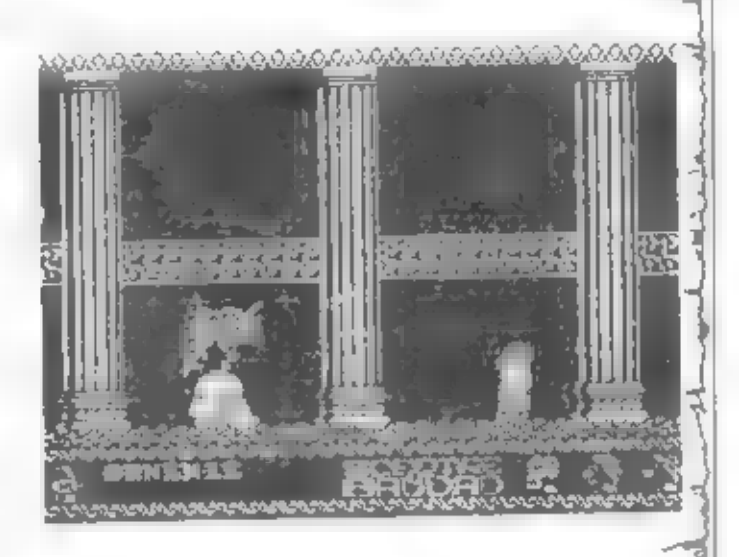

Táto hra má okrem peknej grafiky a animácie aj výborný grafický koniec, takž u<br>tvoja snaha nebude zbytočná. A ešte rada ná koniec - tri životy sú málo a tak neváhaj a použi<br>POKE. Sám si určí kolko životov budeš potreboval - POKE 56706,počet životov.

Week distributed and A time distributed

- FIDZI-

24

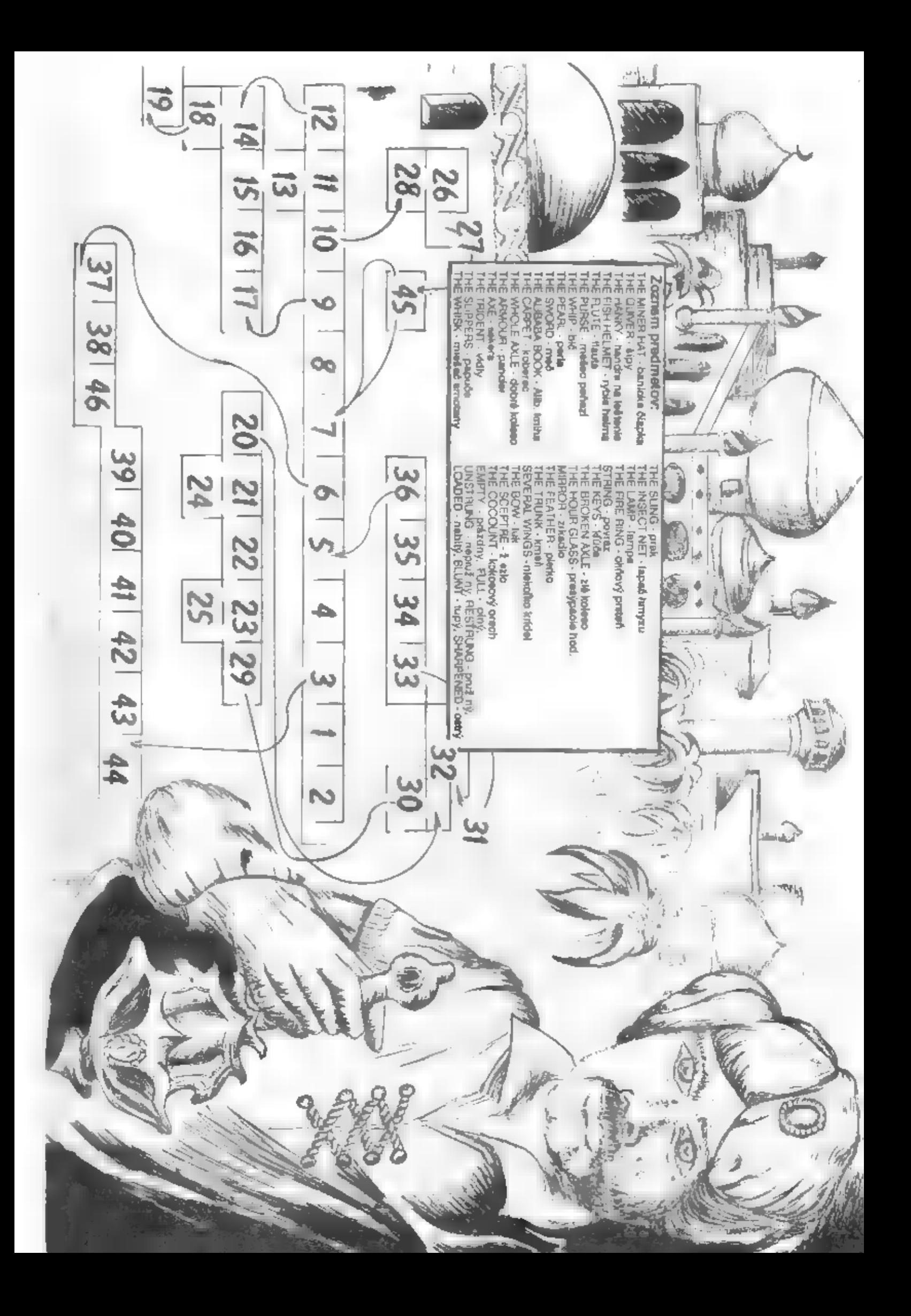

HRY

NAVY MOVES

Máme tu pre vás ďalšiu<br>solídnu a ťaž kú hru od<br>španielskej software firmy<br>Dinamic. Je — naprogramovaná<br>určite pod dojmom Game

Vašou úlohou je prebiť

sa do nepriateľskej základne hlboko pod — hladinou Severného mora. Nepriateľ Severného mora. Nepnateľ<br>plánuje – vypustiť z z<br>morskéhio dna rakety s morskenjo dna rakety s<br>atomovými – hlavicami. V úlohou aktivovať bomby a utiect.

1.DIEL : Na rozbúrenom morí proti búrke.<br>Vlny vás nadhadzujú a búria<br>sa okolo skál, ktoré musíte<br>preskočiť. Pri dopade medzi<br>skaly svoj čln o málo posuňte — dozadu. Bója<br>označuje koniec jedného stupňa.

Teraz je skál oveľa viac, musite byť veľmi ostraž itý.<br>Keď prejdete al toto,<br>natrafite na nepriateľský toto.  $|a|$ nepriateľskú patrolu, ktorá operuje<br>torpédami s . veľkou torpédami<br>| vchlosťou. Nestrácajte čas strielaním **z pištoľa**, urobte<br>skok dozadu.

Na nasledujúcom<br>stupni zaberte ihneď na kraj jobrazovky. Skočte medzi dvej<br>|skaly, rýchlo sa odrazte z vody a znova skočte, aby ste prenesledovateľom unikli

nech napravo. vypálte napravo, neorie<br>potopite nepriateľa a skočte **Vypářte Linikli** aby ste dozadu sa ktory prikráda dalšiemu. Nakoniec skokmi nenápadne Nakoniec Shačujte zozadu. medzi

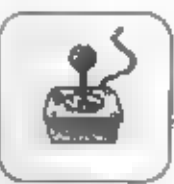

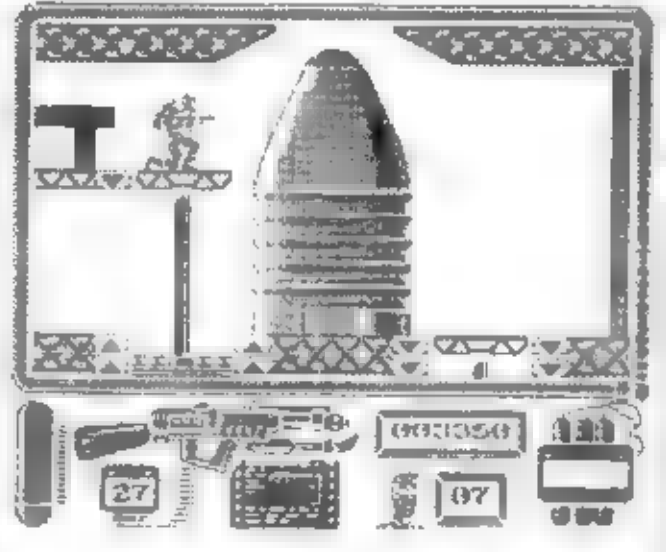

vpravo. zneškodnite nepriateľa odzadu a dalšieho preskočte. Treba preskočit ešte niekoľko skál a potopiť Potom váš zločinca.

potápač vyskáče z člna a zmizne v hlbinách.

Tu vás čaká ďalšie dobrodruž stvo. Tentokrát to bude í až ký boj so ž ralokom, od ktorého more skutočne vrie. Keď prejde prvýkrát nad vami, to si vás len tak hodnotí. No ihneď ho zabite. ČO.  $10$ vasou puškou harpúnovou prosté. Ak tak veľmi neurobíte. vracia sa röztváranou späť s musite papulou a vy zastať a zničiť ho  $\overline{u}$ nelútostnom súboji. Keď vystrelite harpúnu, źrałok v oblaku **Krvi** tonie na dne. Keď piesočnom doplávate do tunela, ktorý je obrastený podmorskou trávou a ktorý sa vinie až đo útrob podmorskej zabite fuci planiny, muž ov. ž abých ozbrojených harpúnami, potom pokračujte da hľbokej podmorskej priepasti. Hrozné ticho tu ruší len vyfukovanie vzduchu z vášho skafandra, ktorý sa podobá na ocelového ž raloka **explodujúcimi** s

harpúnami. telto ohromnel hibke z jasvypláva kyne. obrovská valmi nebezpečná chobotnica. Potom, co sa zbavite troch takýchto chobotníc, váš skafander zastaví pred o málo vāčšou jaskyňou, z ktorej zautočia

na vás ohromné murény. Ak ich nezabijete včas, ustúpia do trny a potom útočia s roztvorenými celust ami.

HRY

nebezpečných streicov s prilbami  $\mathbf{a}$ kož eným skafandrom. Ozbrojení su olameňometmi. Obeť, ktorú plamenom. trafite vž dv nekoľko metrov odhodí vy rýchlo k nel dozadu. priskočte. Klaknite si a ukradnite je muníciu, už ju asl nebude potrebovať (náboje alebo zásobník plameňa).

A tu sú modré ž elezné dvere, ktorými sa oddeľujú lednotlivé časti komplexu na morskom dne. Prvé také dvere uvidite na modrom baráku, z ktorého strechy prichádzajú vojaci. Dvere vás vovedu do

zabarikádovaného

pečítačového centra, kde je neozbrojený vedec svetového formátu. Hňeď, ako ho zabijete prezrite jeho

> teio. Náidete červený kufrík prvej pomoci, ktorý vám dáživot a dokument so šitrou. Pomocou šifry spustíte výťah na

> pozorovateľňu  $a$ **DA** zaktivizuite konci rozbušky náloží.

Pre. fahšie zvládnutie telto realistickej hry použ ívajte informácie z. **NAVY** DOCS, z dokumentu,

na obrazovke ktorý ie umiestnený pod zbraňami.

z "Moj mikro" prel, ALEXOFT

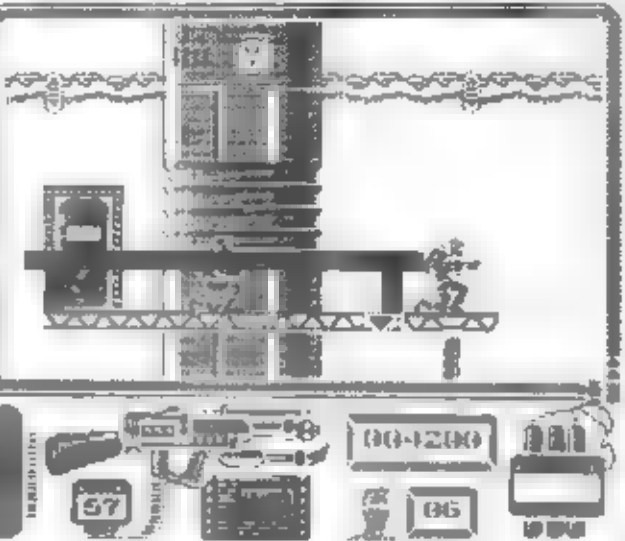

Nakoniec explóziou otrasie calé dno.

2.DIEL: Ponorka vás do skiadišť a. dopravi skutočne tomto **OSOM** 

hniezde ste wzbrojený automatom Ś 50 nábojmi a. plamenometom. U točia na vás námomíci s vyrovnanými podbielimi kolienkarni a námorníckou čiankou a ešte k. tomu pino

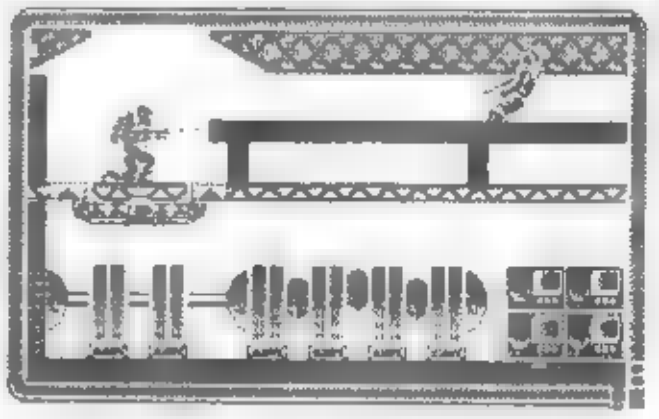

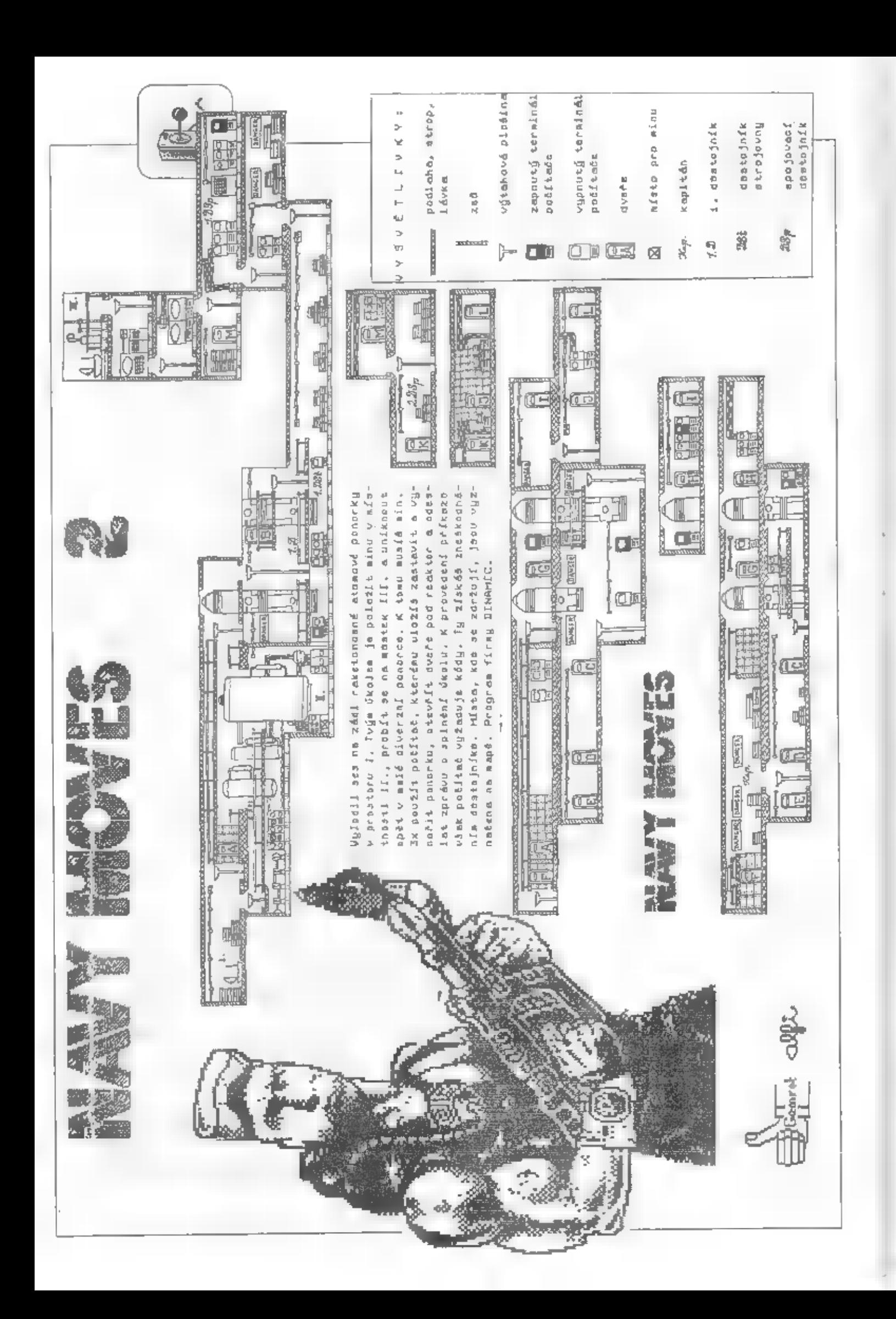

nzerre

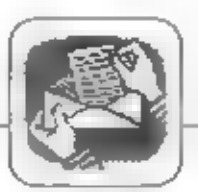

Mooho nových majiteľov Spectier či Gámje postavených hneď po kúpe počítača pred rad problémov. Programy si zaobstará kaž dý pomerne lahko. Skopiruje ich od kamaráta, alebo kúpi na inzerát. Problémy nastanú, ak sa začne zaujímať o pripojenie rôznych periferií k svojmu 'miláčikovi'. Niektoré skúsenosti a experimenty s hardwarom sú pomerne nebezpečné a zviášť nákladné. Tu každý, kto sa dostal do situácie márneho zháňania všetkého ocení pomoc od skúseného odbornika. Cheeme vás oboznámiť so službami, ktoré Ing. Staffa poskytuje mujitelom vyššie zmienených počítačov. Ak máte záujem o prácu s disketami ponúka:

RCIA

### **DISKFACE** zх

disketový radić na háze osvedčeného obvodu INTEL 8272 umož ňujúci pripojenie štyroch disketných mechanik<br>5.25° alebo 3.5° Maximalna 5.25° alcho 3.5° Maximalna<br>dosahovaná kapacita u jednej<br>diskety je 720 kB. Spolu s radičum je dodávané<br>programové vybavenie (na dis-<br>kete 5.25' alebo 3.5'').

Disketa č.1: operačný<br>CP/M 2.2, ktorý **CPM** systém umožňuje: prácu s rozšírenou pamaťou na 80 kB, aj so štandardnou veľkosťou 48 kR. použ itia Mož nosť jednostranných disketových obojstranných mechanik 40 alebo 80 stop. Automatickú detekciu typu dis-<br>kety. Dĺž ka sektora je 512 b, 9 sektorov na stopu a maximálny počel položick adresára je

POWER - rozs (renie 128. repertoáru prikazow operačného systému. mez nest prehliadania, zmcny obsahu pamāti a diskety.<br>COPTPC kopi rovane programov na diskety formátu<br>IBM PC 360 alebo 720 kB. Umo) ňuje programy nahraté<br>pod CP/M čítať vOS MS DOS naopak. lde teda o prenosilelnosť  $0.3$ úrovni zdrojových textov. V praxi lo znamená, že môžeme pronevyhnutných úpravách<br>spúsťať v Turbo Pascale MS Program **COPYMT** DOS. umożnuje kopírovanie programov na magnetofón. Kto často pracuje z roznymi zoznamami, uvita program DBASE známy z počítačov triedy PC.

Kio sa vzhliadol v strojovom kóde isto nepohrdne makroas-semblerom M80 a radom vysikajúcich invch

programových prostriedkov.<br>Na druhej diskete programový systém RS RUN ktorý umož nuje nahrať na diskety programy povodne určené pre pásky, ako aj ukáž kové programý<br>systémom RS RUN. Spolu s<br>radičom je dodávaný krátky radicom je dodávaný k<br>zavádzač o dĺž ke 256B 21.01 kazete, ktorý slúži<br>zavedenie a spustenie<br>CP/M alebo systému DA ÖS **RS** RUN.

Na tretej diskete nájdete<br>operačný vstěm RS DOS, klorý úmožňuje pohodnú<br>manipuláciu so štandardnými programami na ZX Spectrum, akceptuje prikazy využnané<br>ZX Mikrodrive a Disciple, RS TOOLS je komfortná nadstav-OS RS<br>výpis, nad DOS. ba Umož-ňuje rus enic. modifikáciu. premenovanie, formátovanic tlač.  $\overline{m}\partial\overline{2}$  c kopirovanie, ktoré prehichać z magnetofónu na 2 diskety disketu. **CL3** magnetofón a z diskety na disketu

Oviádanie Ovládanie je riešené<br>pomocou okien Pri nahrávaní z magnetofónu na disketu je prevádzanie mož eé zvoliť automatickej modifikácie<br>spočívajúce v tom, že celý programový blok je označený a

nahratý na disketu v priamo spustite nej forme.

dalkich nemencj zaujímavých ponúk vyberám:

ZX DRIVE - je určený pre tých, ktorí majú záujem o profesionalnej úrovni nemajú možnosť zaobstarania disketovej mechaniky.<br>spechanika Ponúkaná japonskej výroby 5.25° SSDD

ZX KOMPLET - ic výhodná ponuka komplexne riešiaea pripojenie disketovej<br>meebanikyk ZX Spectrum Obsahuje ZX DISKFACE, DISKE<br>KETAC3.,ZX,DRIVE a zdroj napájanie disketovej<br>naniky včetne všetkých **DFC** mechaniky potrebných prepojovacích<br>kábkov Pokial sa rozhodnete<br>pre ZX KOMPLET, po podía prichode domov si názorného manuálu pripojíte zariademe k svojmu počúaču a cetamu.

**ZX ROM T -**<br>
pampāt RC doraveuá ROM zavádzač pre OS obsahujuca obsanujuca zavadza, procesorum<br>netreba zavádzací program<br>nahrávať z magnetolónu. V ceno je zahrnulá aj výmena

VONKAJSIA Par pamäť obsahujúca zavádzač pre RS<br>DOS a CP/M. Pre túto variantu nie je natné prevádzať výmenu<br>pamati ROM vo vnútri počilača.

ZX  $80KS -$ - iyo rozšírenie pamäti Spectra na 80 kB pre plnohodnotnú prácu<br>pod OS CP/M, vrátane vyneny pamati a pripojenia prepinača Stránkovánie je riado<br>adrese 255 (Troller riadené na **ST** z dévodov kom-11/87) patibility s naprostou väčšinou programov a periférit.

ZX 80KG - spočíva v úprave pamäti mikropočitača Didaktik Gama plnohodnotnú prácu pod OS CP/M. Pretož é tento počítač už disponuje pamäťou 80 kB,<br>stačí zaistiť jej správnu organizáciu. Stránkovanie je

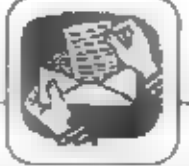

**M7FROA** 

riadené na adrese 255. **FXPRINT** je ZX interface inteligentný nie

tlačiarne pripojenie × paraiciným rozhranim Centronics (EPSON, STAR, D100 ...). Interface reaguje na príkazy BASICu LLIST,<br>LPRINT, COPY Umož nuje<br>tlač z textových a grafických programov ako aj z databáz.<br>Obslužné – programy sú programov ako aj z databaz.<br>Obsluž né programy sú<br>ulož ené v EPROM interface nahrávania.

**ZX BTPRINT** 眩 určený pře<br>jednoihličkovej<br>BT 100 včetne interface pripojenie tlačiarne obslužných programov umož hujúcich tlač z textových obrazovky

ZX EPROG je určený na programovanie pamäťí<br>EPROM 2716 - 27256 včetne programov<br>prehliadanie, obsluž ných umož ňujácich kopirovanie Výpis,  $\overline{a}$ památí. Je programovanie speciálny zvlák použitý rýchly algoritmus.

**ZX PLUS I** priechodzi konektor pre zbernicu ZX Spectrum s jednou odbočkou rozširujúci počet pozicií pre pripojenie<br>vonkajších zariadení na dve. ZX PLUS II je

podobné. zariadonio aito predchádzajúce s lým že počet pozicii sa zvýši na tri. Zariadenia tu popisované số vzájomne Dajú sa bez tompatibilné. achezpecia kolízie na zbernici priposit súčasne a platí, že z<br>OS (P.M a RS DOS je možné<br>tlačiť pomocou interface ZX tlacif pomocou interface ZX<br>FXPRINT, ZX BTPRINT a je<br>mo? na modifikácia aj na jegy<br>tlacový interface, V cenách ZX<br>DISKFACE, ZX FXPRINT<br>ZX BTPRINT je zahraufy kábel pre<br>štandardného pripujenie vonkais icho zariadenia. Tym je myslené pre<br>ZX DISKFACE disketová jednotka, s (konektor Shugart<br>plošný 32 pin), alcbo plos ov 32<br>FXPRINT pre **ZX** pin), tlačiareň 馬 rozhranim Centronics (konektor Cenntronics 36 pm alebo<br>Canon 25 pm) a pre ZX<br>BTPRINT tlaciaren BT 100.

Ku všetkým doplnkom je dodávaný úplný a zrozumitelný<br>manuál. V prípade záujmu o<br>nicktorý z vyššie – uvedených výrobkov napíšte na adresu:

Ing. Roman STAFFA komplexné služby v obore výpočtovej techniky  $PS 6$ BRNO 20 - Turany 620.00

Ceny. jednotlivých zariadení. **ZX DISKFACE**<br>DISKETA C3 2800 K & 550 Ko **ZX DRIVE<br>ZXKOMPLET** 1950 Kča 4950 Kös **ZX ROM L**<br>**ZX ROM II** 650 Kčs 550 K& **ZX 80 KS<br>ZX 80 KG** 1500 Kčs **750 Kčs ZX EXPRINT** 1500 Kčs **ZX BTPRINT**<br>ZX EFROG 950 Kos 22 EFROG 1500 KG<br>
ZX PLUS I 250 KG<br>
ZX PLUS II 350 KG<br>
Pripadné nejasnosti môžete<br>
vykonzultovať na telefónnom ZX PLUST<br>ZX PLUS II

Esle (05) 679 669 - ing. Staffa.

 $-ABC -$ 

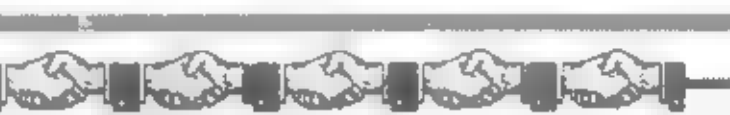

ziskať

NA DOBIERKU ALEBO OSOBNE

Na adrese: Drobná provozovna Praha 3 -<br>softwarové pracovisko<br>Havlíčkovo nám. 4, 130 00 Praha 3 - tel. (02)<br>270 566

denne od 8.00 do 12.00 hod.<br>štvrtok iba od 14.00 do 18.00 hod.<br>Čeny programov sú uvedené bez kaziet, ktoré sú<br>účtované zvlášť. V prípade požiadavky nahrávame<br>programy aj na kazety zákaznikov.

Rad 'ORBIS PICTUS'

Softwarové pracovisko Drobnej prevádzkárne ONV Praha 3<br>BINCLÁTR ZX SPECTRUM, DIDAKTIK Cobahuje programy s mnot stvom ikutráci, vl<br>GAMA, DELTA niekoľko druhov programov, ktoré môž etc základné tkory s rozhenou jazykovos výu Obsahuje programy s mnot stvom ilustrácií, vhodné perzelinajúce deu aj dospelých. Programy vychádzajú z učebníc pre<br>Základné filoty s rozdrenou jazykovou výukou.

ANGLIČTINA 1<br>Obsahuje lekcie 0 - 8, lete v nultej letači je vysvetloný anglický "spilling".<br>Cean

Cena 145 Kos<br>podaily 290 Kos

**ANGLICTINA 2** Obsahuje lekcić 9 - 16. 145 K/s Certa podaily 290 Kčs

ANGLIČTINA 3<br>Obsahuje šekcie 17 - 25. 145 Kös Cena pednilty 290 Kčs

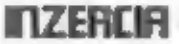

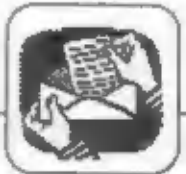

aej školy, Každý program obsahuje niekoľko sto slovičok s<br>výslovnosťou.<br>Poslednýžšvatý doplikujúci program je jeden tení z obľúbenej Cena kompletu pri súčasnom odobraní všetkých dielov.....395 nej školy, Každý program obsahuje niekoľko sto slovičok s. Podniky<br>NEMCINA 1 **ARSICA** Toky Ponnej planetu zemi<br>
Cena 99 KZs<br>
podniky 199 KZs<br>
LEXIKON ELEKTRONIKY PRO Obsahuje lekcie 1 - 16. 145 Kos Cena NEWICINA 2<br>
Obsahuje lektra 2<br>
Cena is the 180 RMCINA 2<br>
Cena is the 180 RMCINA 2<br>
Cena is the 180 RMCINE<br>
Cena is the 180 RMCINE<br>
Cena is the 180 RMCINE<br>
Cena is the central objective during observed in the state of the dnuť záklądnú slovnú zísobu jednotlivých cadzich jazýkov.<br>ANGLICTINA PRO NEJMENSI<br>Obsahuje listo šlyni programy:<br>Zvídavé utuníčko podstatné mená<br>Bystrá kočička – podstatné mená<br>Bystrá kočička – predlož by a prodlož kové vš Cena 149 Kčr<br>podniky 298 Kčr<br>NEMCINA PRO NEJMENŠÍ Rad "POZNEJ PLANETU ZEMI"<br>Táto rada zahňa súbory výukových a testovacích programov:<br>1. Obyvateľstvo a hlavné zemepisné údaje Obsahuje rovsaké programy ako angličtina.<br>Cena 149 Kčs<br>podniky 298 Kčs Vývoj planéty, Afrika, Amerika 3. Európa, Ázia a Oceánia Rad "ANGLICKY SNADNO A RYCHLE"<br>
Clefors radyje upevniť a prehlbiť znalosti anglického jazyka<br>
Určené školákom, začiatočníkom i pokročilým! Jednottíve siloony<br>
na seba obsahovo navšezujú a postupne obsahou slovené zásobu, 4. prémia Súbor skúš obných programov Cena jedného súboru 1 - 3<br>
Cena ociej mdy wletne prémie 385 Kčs<br>
Rad "HRY"<br>
SOUBOR HRY 1<br>
Obsahuje hry Upír (logická testová hra), FIREWOLF (akhá<br>
bojová hra), EXOTER (logická testová hra), Letna súboru 60 Kčs<br>
SOUBOR HRY 195 K/s Rad "HRY"<br>SOUBOR HRY 1<br>Obsabuje hry Upír (logická textová hru), FIREWOLF (akčná SOUBOI<br>Obsahuje h<br>bojová hra), E Cena súboru — 60 Kčs<br>- falej pre školy a podniky ponúkame súbor programov "Ž bot a dílo T.G.M "<br>- Cesa — 3 445 Kčs A a conserved and the product of the product of the product of the product of the Conserved of the Conserved of the Conserved of the Conserved of the Conserved of the Conserved of the Conserved of the Conserved of the Cons výbo lasické slovně alsbo plošně<br>výbo lovim s vám sami výbo lovim s praticků<br>výbo lovim s graficků<br>úpravu. Všetky inzeráty se<br>bezplatně. Svoj inzerát MDI + 1 požiadanie vám sam NA ADRESE v a RADA NYCH ZAUJINAVYCH ZARIADEN. TO VSETKO NA RUNESE<br>8 Jan DREXLER Jahodova 2889<br>9 10600 PRAHA 10 pošlite v obalke označením "Inzerát". PREDAM TURBO

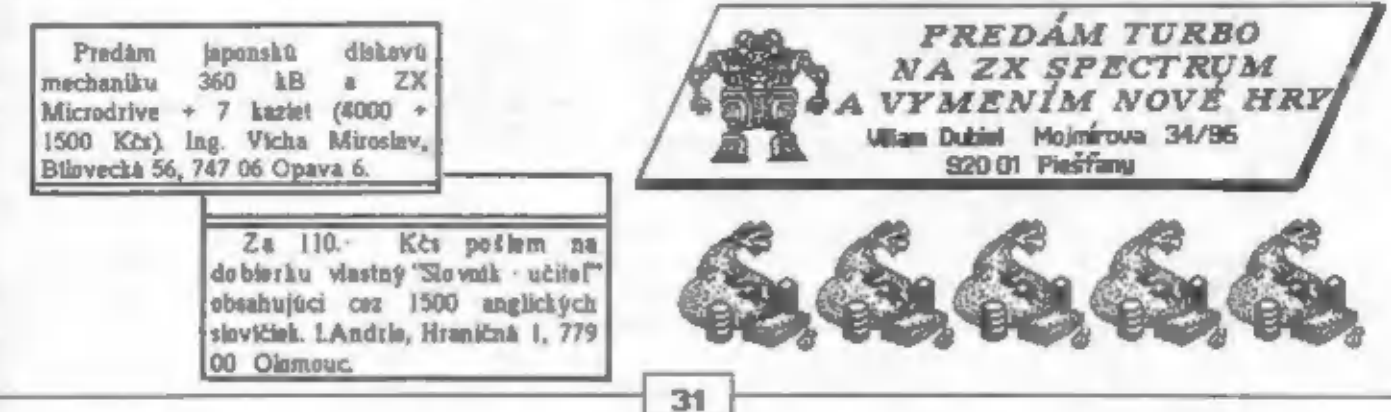

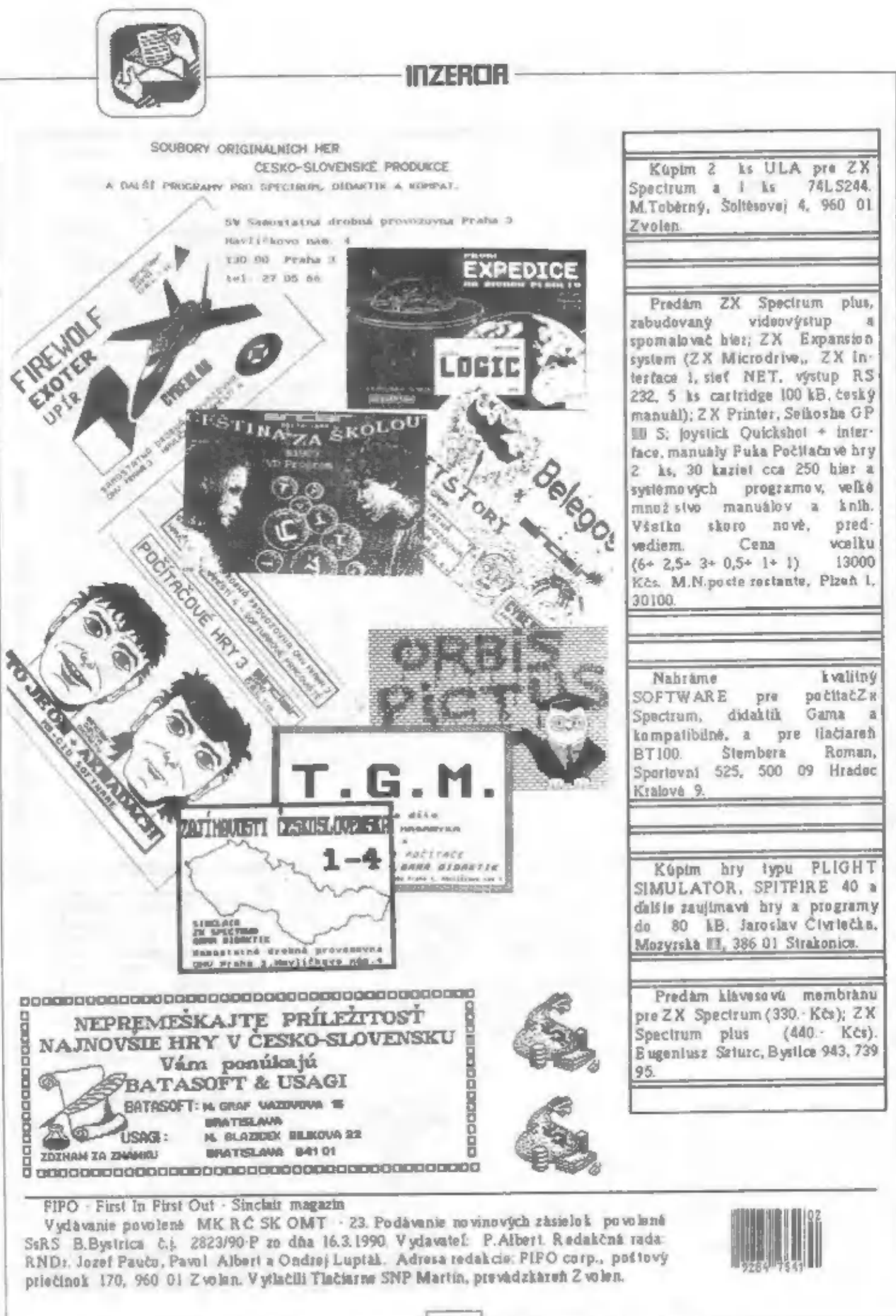

32

-—-————e—

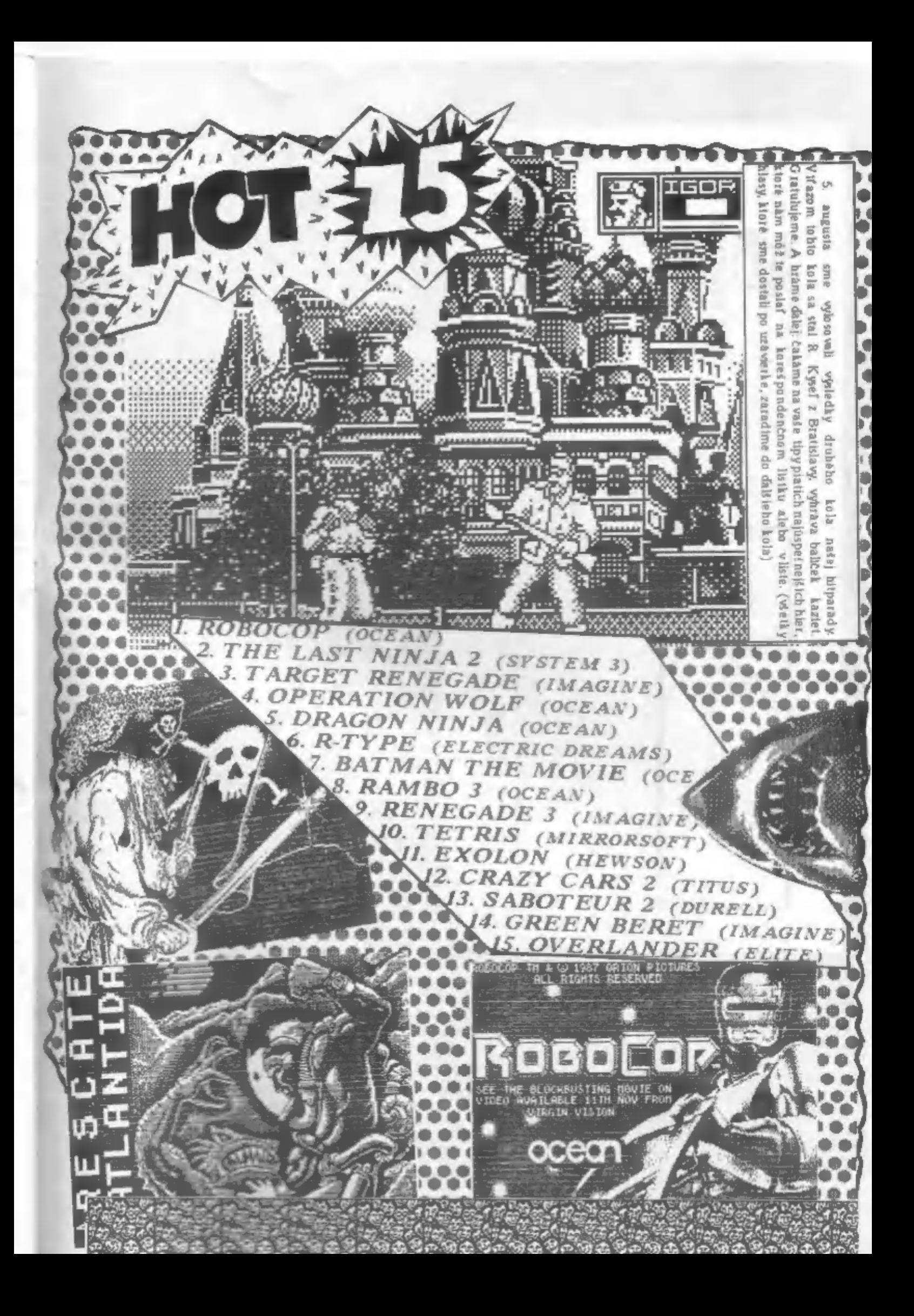

PORT PAYÉ **ADBESÁT** FIFE See of Zyolen NELÁMAŤ! E est ğ